GSM Association Confidential - Full, Rapporteur, Associate and Affiliate MembersNon-confidential Official Document IDY.06 – PRD Document TemplateMobile Connect Implementation Guidelines

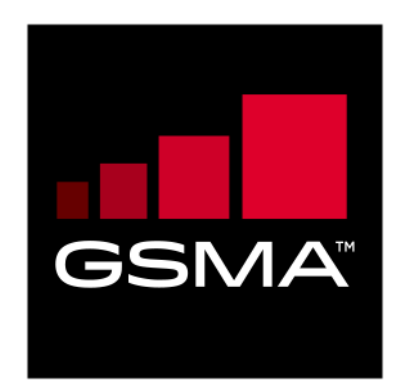

# **Mobile Connect Implementation Guidelines Version 1.0 15 November 2022**

#### *This is a General of the GSMA*

#### **Security Classification: Non-confidential**

Access to and distribution of this document is restricted to the persons permitted by the security classification. This document is confidential to the Association and is subject to copyright protection. This document is to be used only for the purposes for which it has been supplied and information contained in it must not be disclosed or in any other way made available, in whole or in part, to persons other than those permitted under the security classification without the prior written approval of the Association.

#### **Copyright Notice**

Copyright © 2022 GSM Association

#### **Disclaimer**

The GSM Association ("Association") makes no representation, warranty or undertaking (express or implied) with respect to and does not accept any responsibility for, and hereby disclaims liability for the accuracy or completeness or timeliness of the information contained in this document. The information contained in this document may be subject to change without prior notice.

#### **Antitrust Notice**

The information contain herein is in full compliance with the GSM Association's antitrust compliance policy.

## **Table of Contents**

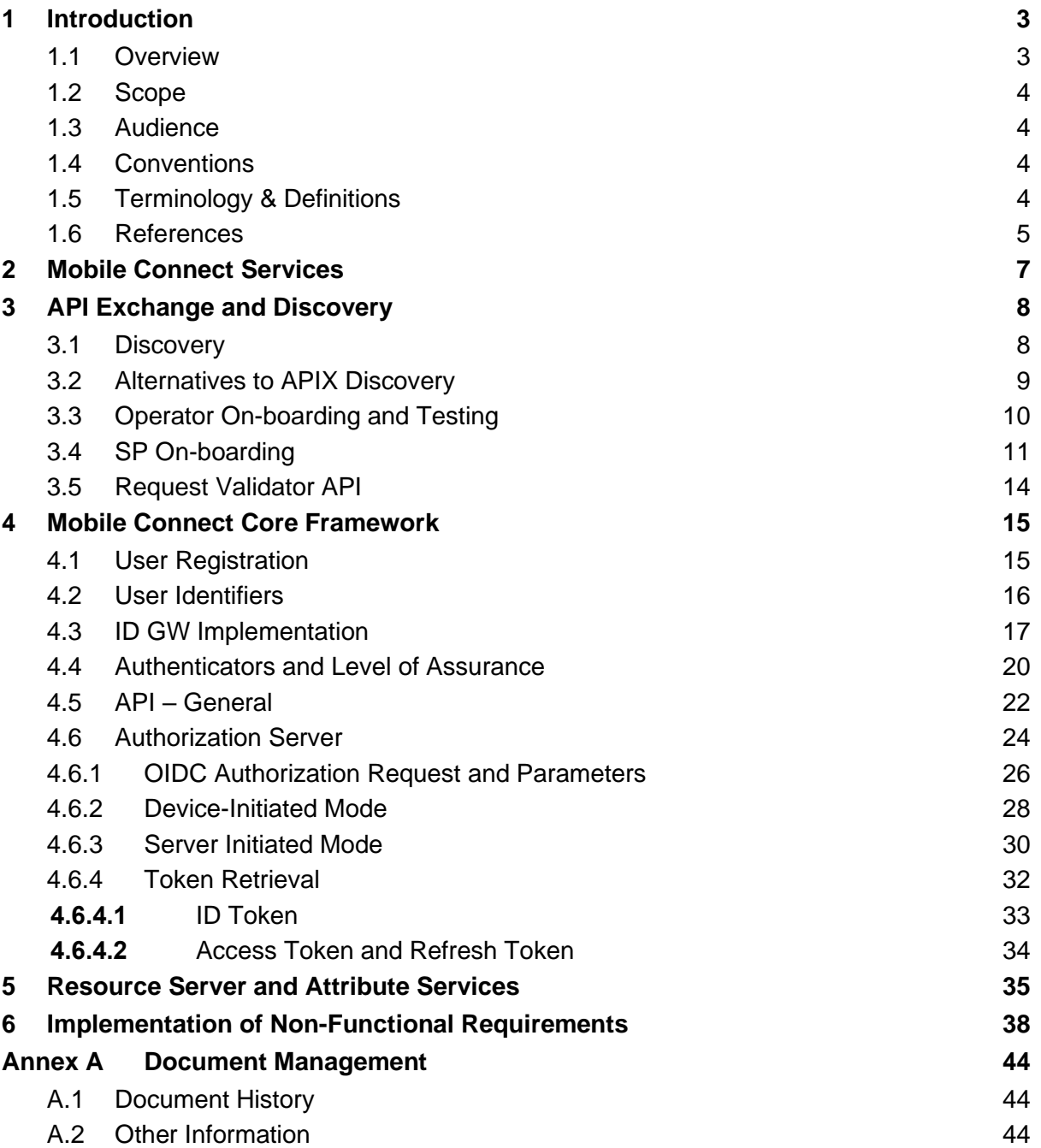

## <span id="page-2-0"></span>**1 Introduction**

#### <span id="page-2-1"></span>**1.1 Overview**

Mobile Connect is a portfolio of mobile-enabled services that can be integrated into a Service Provider's application to support access to services provided by the Service Provider. Mobile Connect provides Authentication, Authorisation, and permissioned access to a User's Identity and Network Attributes.

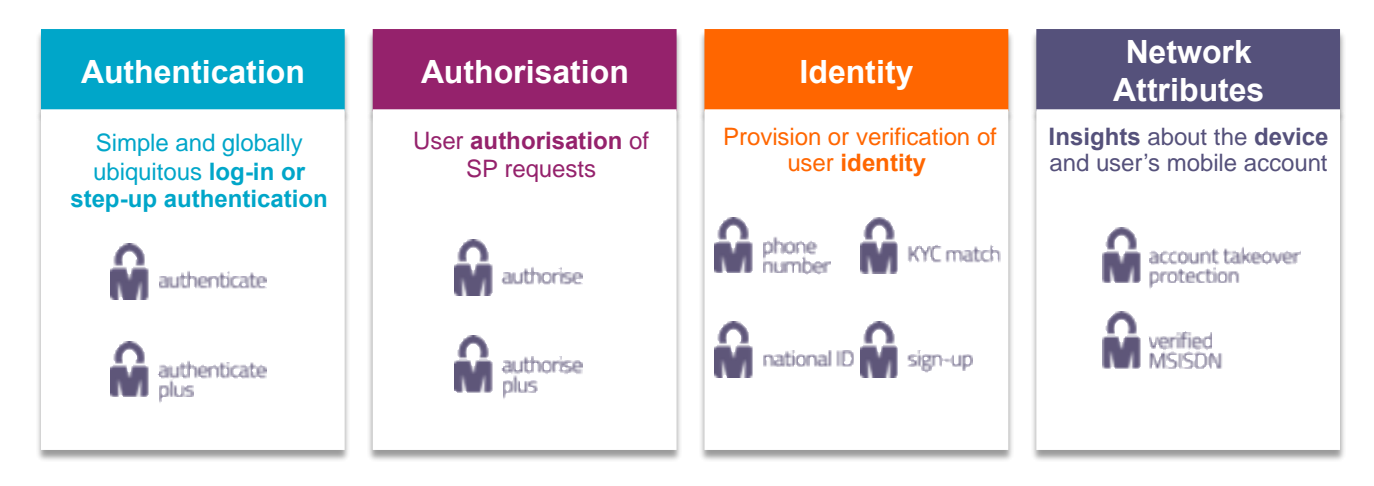

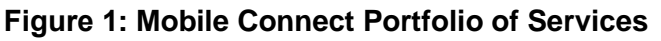

Mobile Connect is based upon the OpenID Connect (OIDC) protocol [\[1\]](#page-4-1) which provides an identity layer on top of the OAuth 2.0 protocol [\[5\].](#page-4-2) It allows Users to be identified by their MSISDN (or a related Pseudonymous Customer Reference) and to be authenticated via their mobile device.

Mobile Connect defines two profiles to support Device-Initiated and Server-Initiated requests for authentication, authorisation or permissioned access to User attributes.

The serving Mobile Operator supports and selects an appropriate Authenticator to present the authentication and authorisation requests to the User on their mobile device to which the User responds. The Authenticator may also be used to seek User consent for the serving Operator to share or validate User attributes with the Service Provider. The Authenticator is selected based on Operator policy, device capability and the Level of Assurance required.

Mobile Connect also provides access to a set of User attributes<sup>1</sup> provided by the Mobile Operator, that can be shared or validated with a Service Provider, subject to User consent.

The Mobile Connect architecture consists of a Core framework around which additional components can be added to support different Mobile Connect services that utilise the Core.

This document provides guidance on the implementation of Mobile Connect from an Operator's ID GW perspective. It is structured in the form of a series of questions and

<sup>1</sup> OpenID Connect specifies a set of attributes that can be obtained from the OIDC Provider's Resource Server (e.g., the serving Operator's ID GW) also referred to as 'Protected Resources'. Mobile Connect provides an enriched set of attributes that also includes information relating to a User's mobile account and status

answers grouped around relevant topics. It seeks to build on the core documentation and should be read in conjunction with that documentation..

#### <span id="page-3-0"></span>**1.2 Scope**

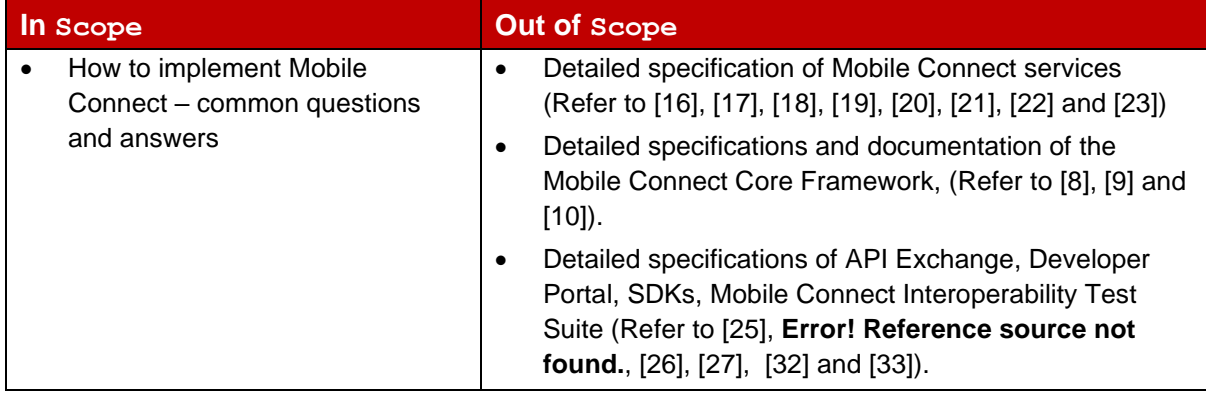

### <span id="page-3-1"></span>**1.3 Audience**

The target audience for this document are mobile operators' service / technical departments who are considering deploying Mobile Connect services.

### <span id="page-3-2"></span>**1.4 Conventions**

The key words "MUST", "MUST NOT", "REQUIRED", "SHALL", "SHALL NOT", "SHOULD", "SHOULD NOT", "RECOMMENDED", "NOT RECOMMENDED", "MAY", and "OPTIONAL" in this document are to be interpreted as described in RFC 2119 [9].

#### <span id="page-3-3"></span>**1.5 Terminology & Definitions**

Mobile Connect technical specifications and related documentation make use of terms that are defined by the OpenID Connect Core Specification [\[1\]](#page-4-1) and supporting specifications and extended in the OIDF CIBA (Client Initiated Backchannel Authentication Flow) [\[2\].](#page-4-14)

The Mobile Connect Technical Overview document [\[7\]](#page-4-15) provides a list of definitions and abbreviations that are used within the Mobile Connect Specifications. It includes terminology from source standards and interprets that terminology in Mobile Connect terms.

<span id="page-3-4"></span>Due to potential confusion with OIDC and OAuth 2.0 terminology, the initial Mobile Connect service request which underpins Mobile Connect Authentication, Authorisation and User consent associated with attribute services, is referred to as an OIDC Authorization Request2 (spelled with a 'z') throughout this document.

<sup>2</sup> In OAuth2.0 the initial request is referred to as an "Authorization Request", whereas in OIDC it is referred to as an "Authentication Request". Mobile Connect offers several services including MC Authentication and MC Authorisation, hence MC specifications have adopted the term "OIDC Authorization Request" to describe this initial service request in the protocol flow.

### <span id="page-4-0"></span>**1.6 References**

<span id="page-4-22"></span><span id="page-4-21"></span><span id="page-4-20"></span><span id="page-4-19"></span><span id="page-4-18"></span><span id="page-4-17"></span><span id="page-4-16"></span><span id="page-4-15"></span><span id="page-4-14"></span><span id="page-4-13"></span><span id="page-4-12"></span><span id="page-4-11"></span><span id="page-4-10"></span><span id="page-4-9"></span><span id="page-4-8"></span><span id="page-4-7"></span><span id="page-4-6"></span><span id="page-4-5"></span><span id="page-4-4"></span><span id="page-4-3"></span><span id="page-4-2"></span><span id="page-4-1"></span>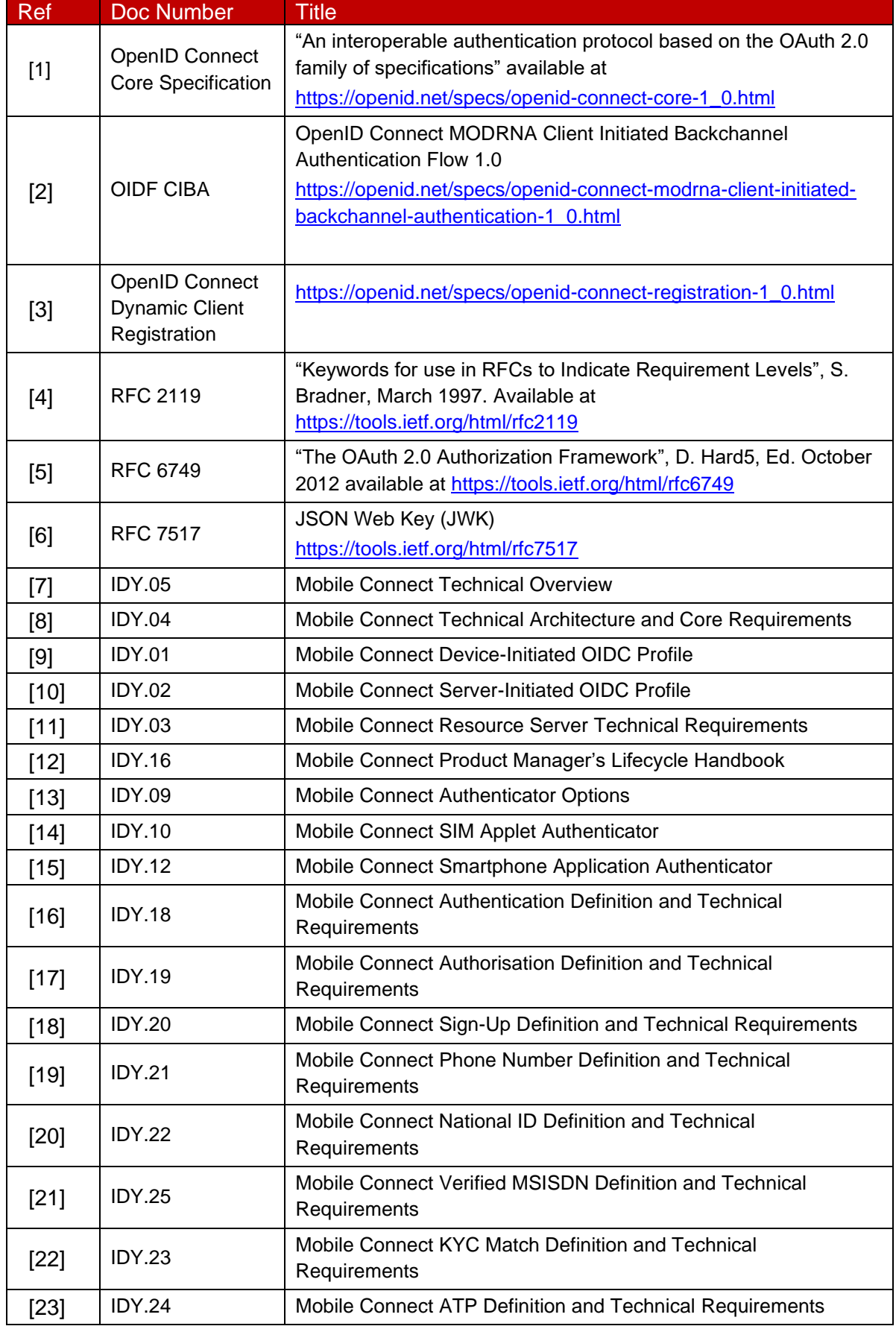

GSM Association **Non-confidential** Official Document IDY.06 - Mobile Connect Implementation Guidelines

<span id="page-5-11"></span><span id="page-5-10"></span><span id="page-5-9"></span><span id="page-5-8"></span><span id="page-5-7"></span><span id="page-5-6"></span><span id="page-5-5"></span><span id="page-5-4"></span><span id="page-5-3"></span><span id="page-5-2"></span><span id="page-5-1"></span><span id="page-5-0"></span>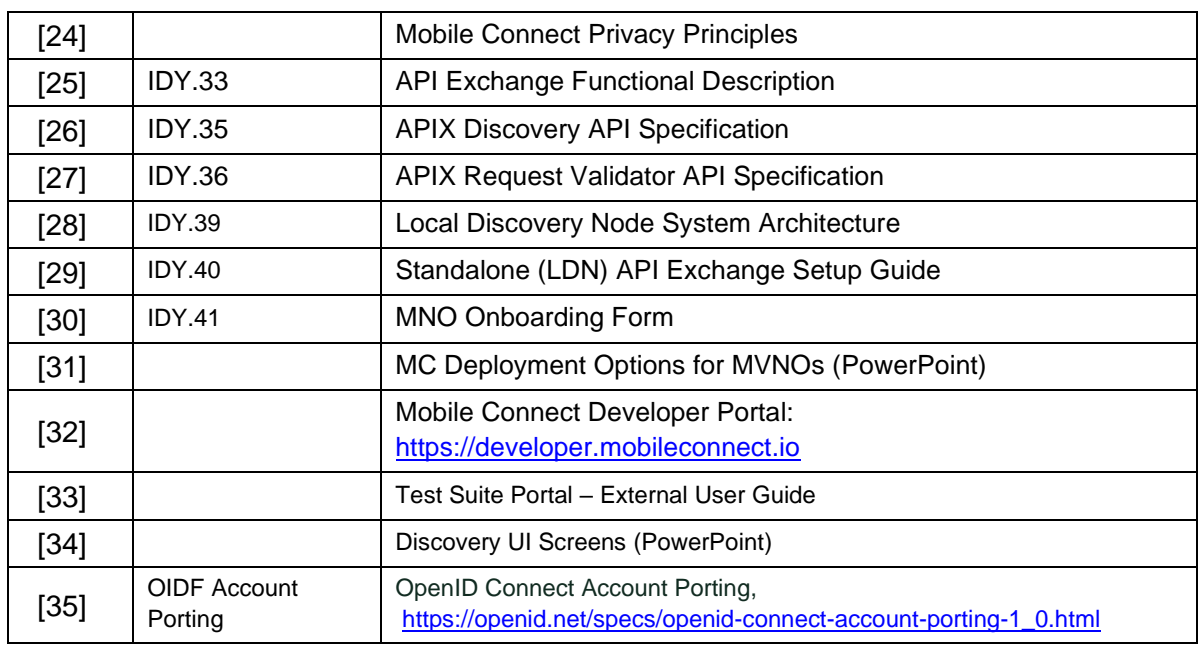

### <span id="page-6-0"></span>**2 Mobile Connect Services**

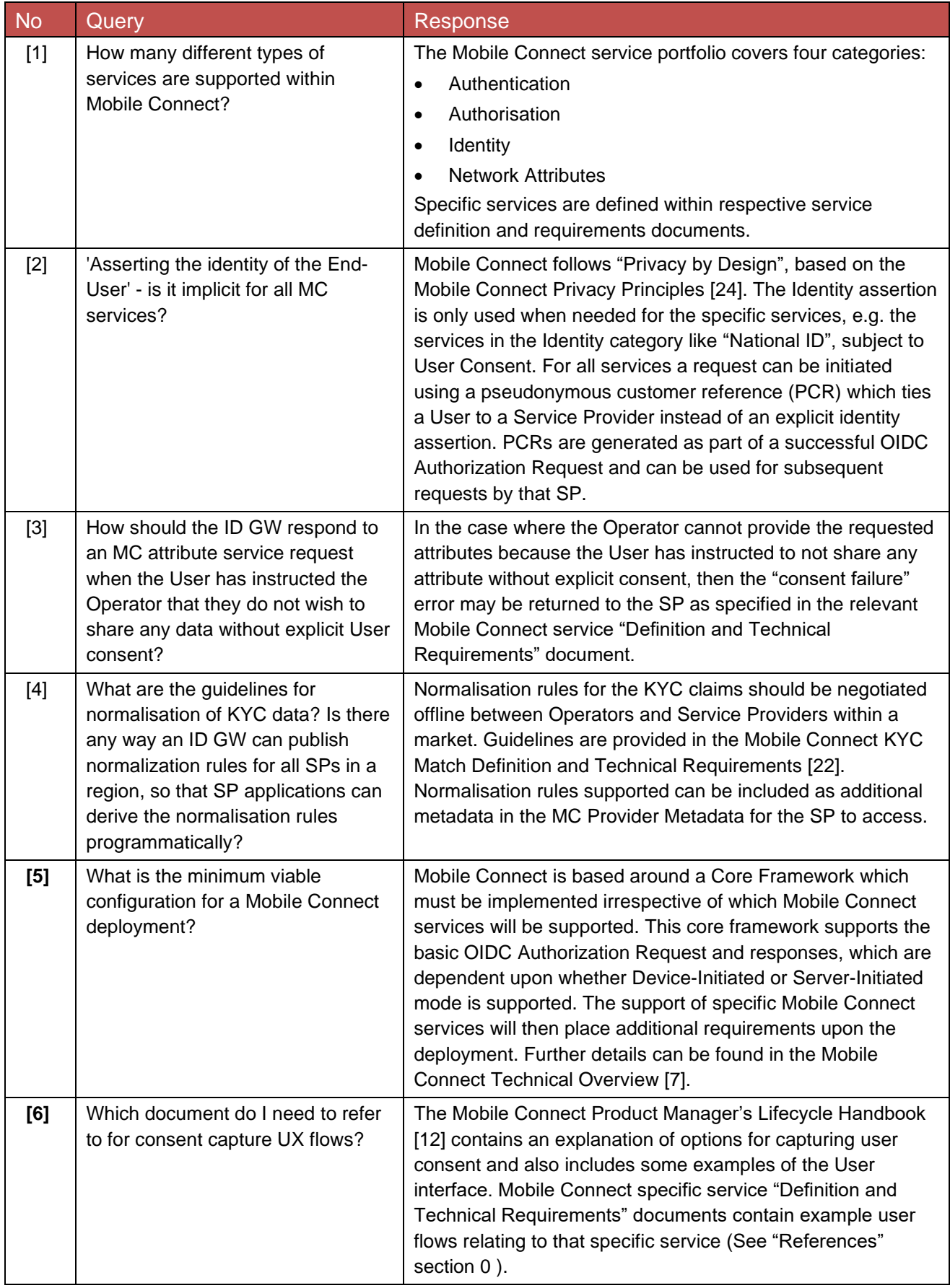

# <span id="page-7-0"></span>**3 API Exchange and Discovery**

### <span id="page-7-1"></span>**3.1 Discovery**

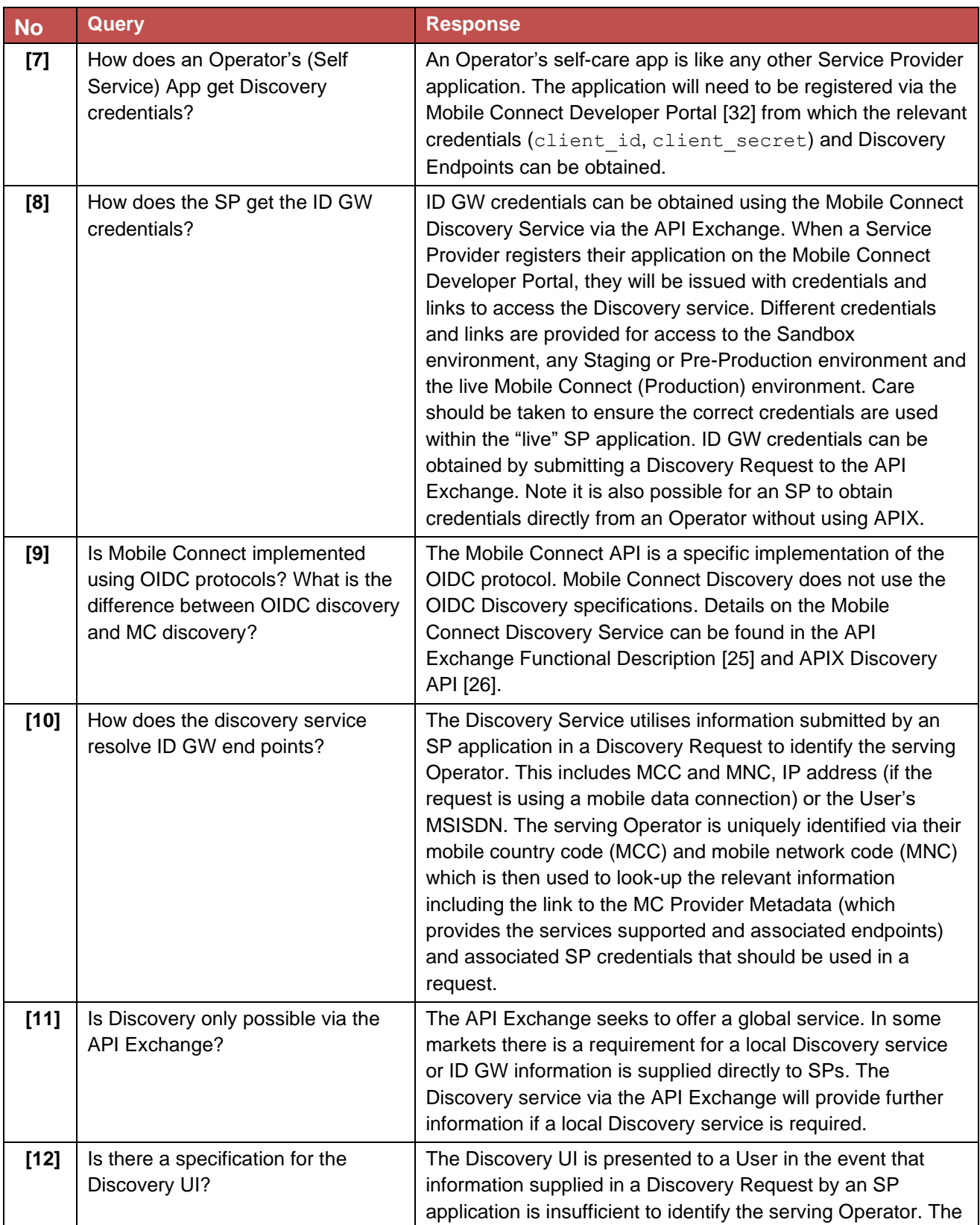

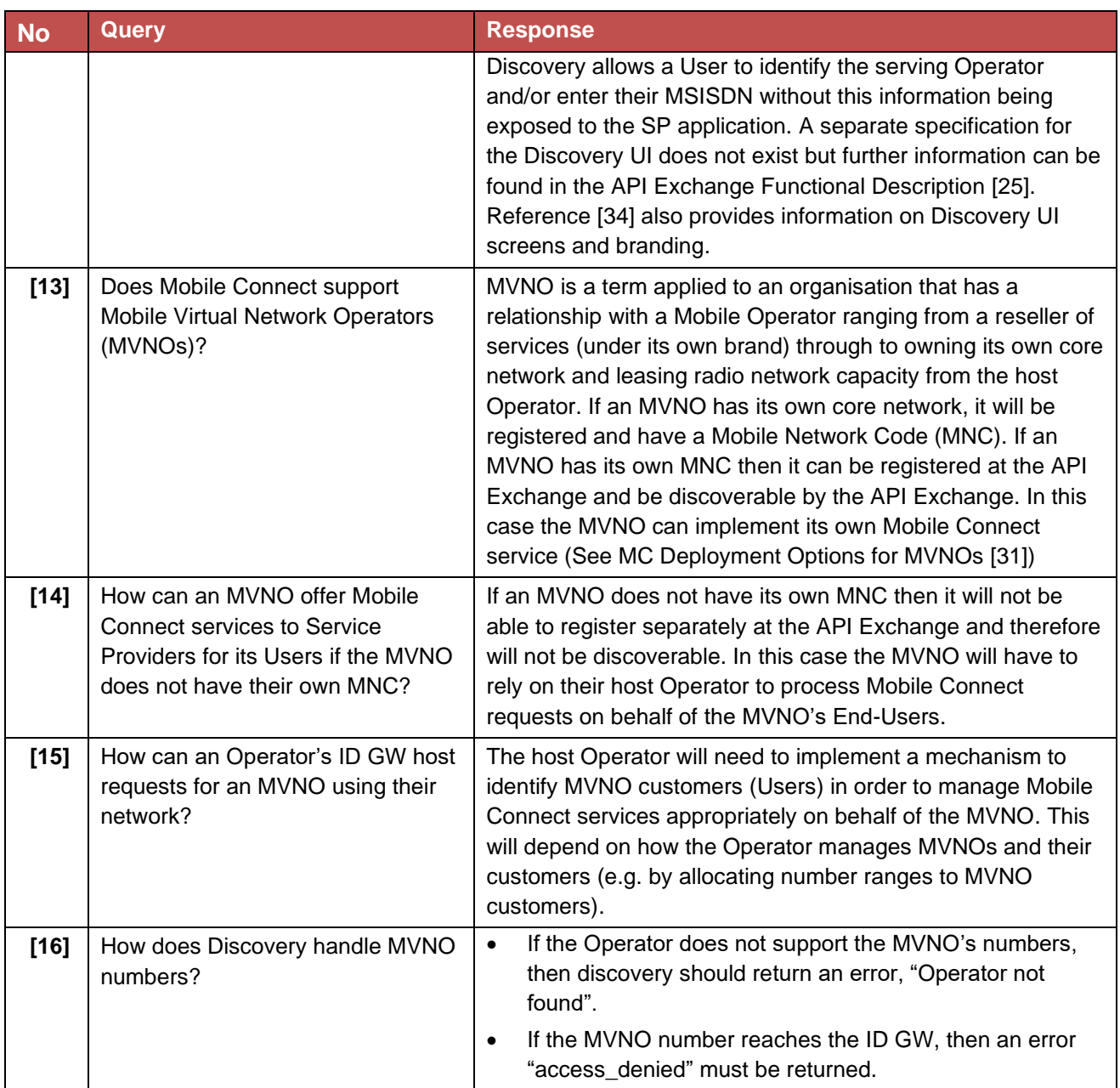

### <span id="page-8-0"></span>**3.2 Alternatives to APIX Discovery**

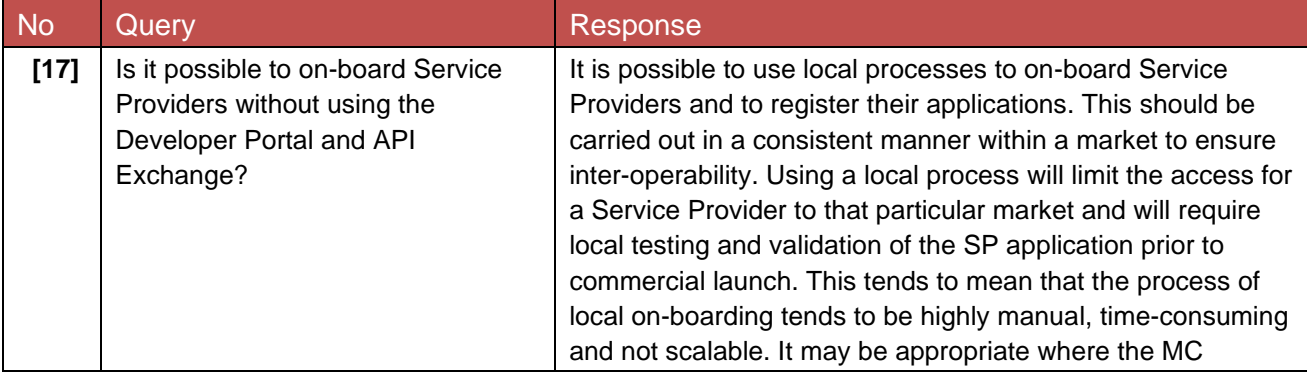

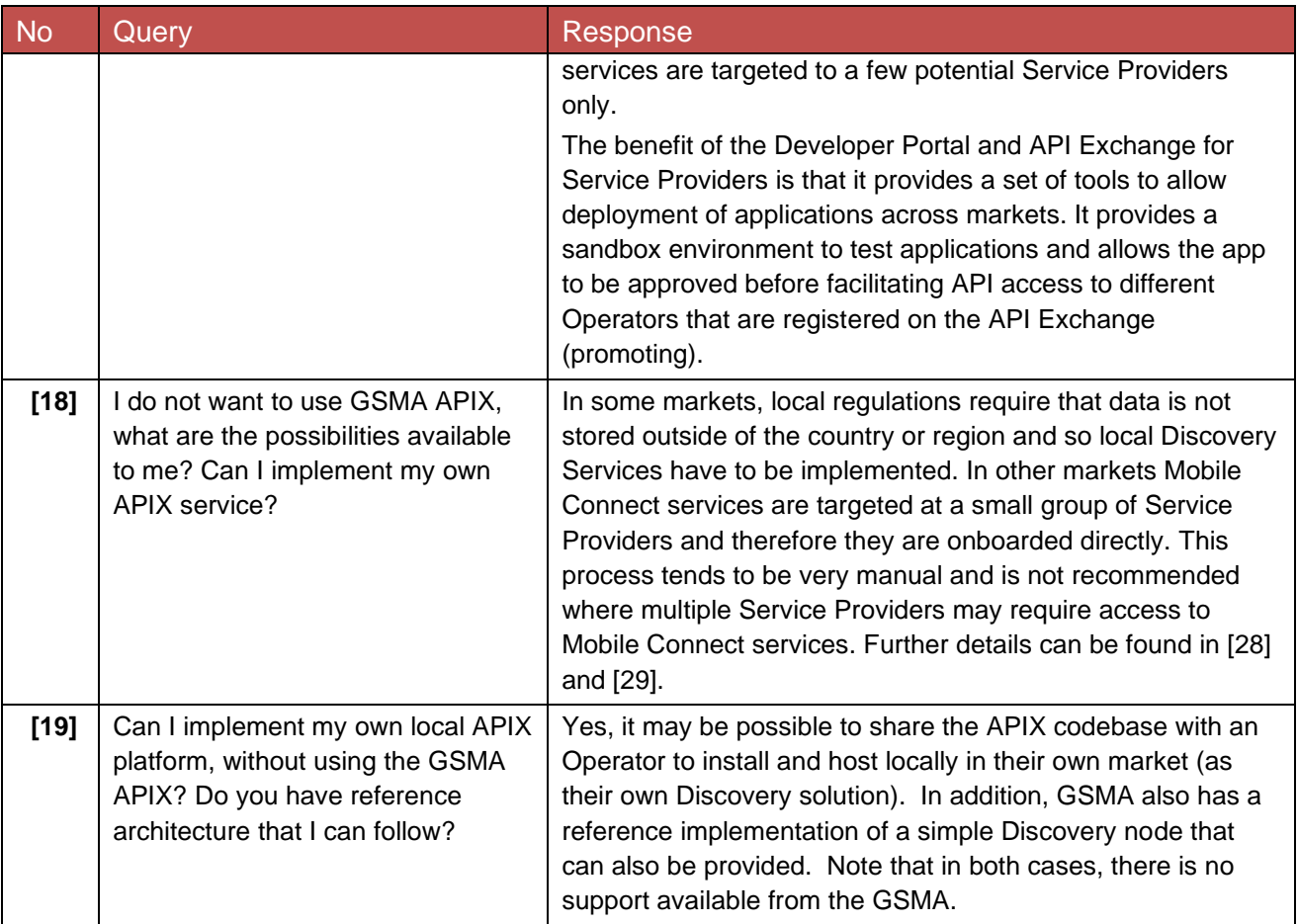

### <span id="page-9-0"></span>**3.3 Operator On-boarding and Testing**

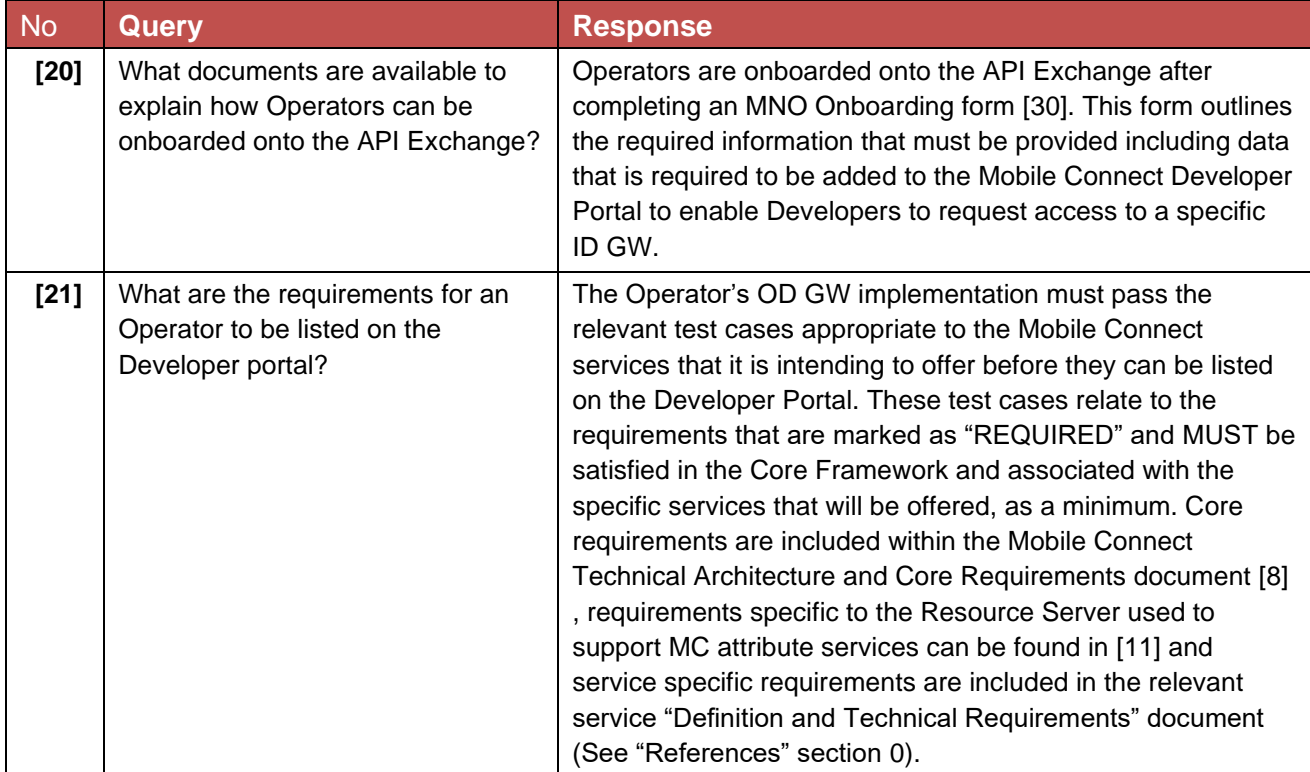

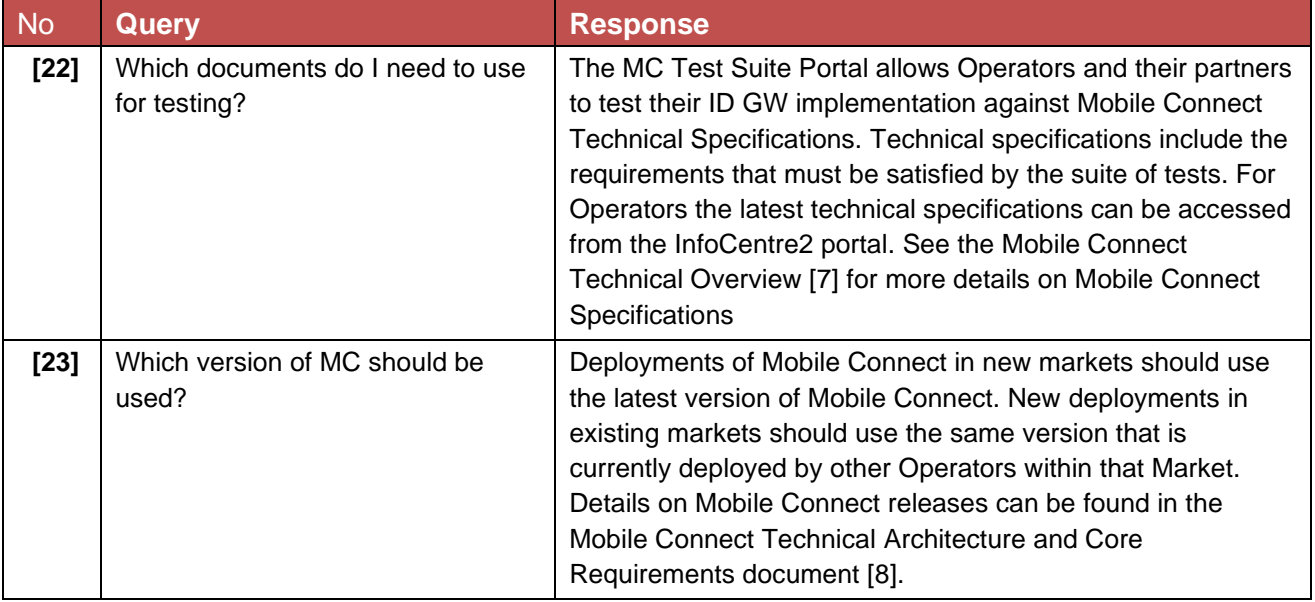

### <span id="page-10-0"></span>**3.4 SP On-boarding**

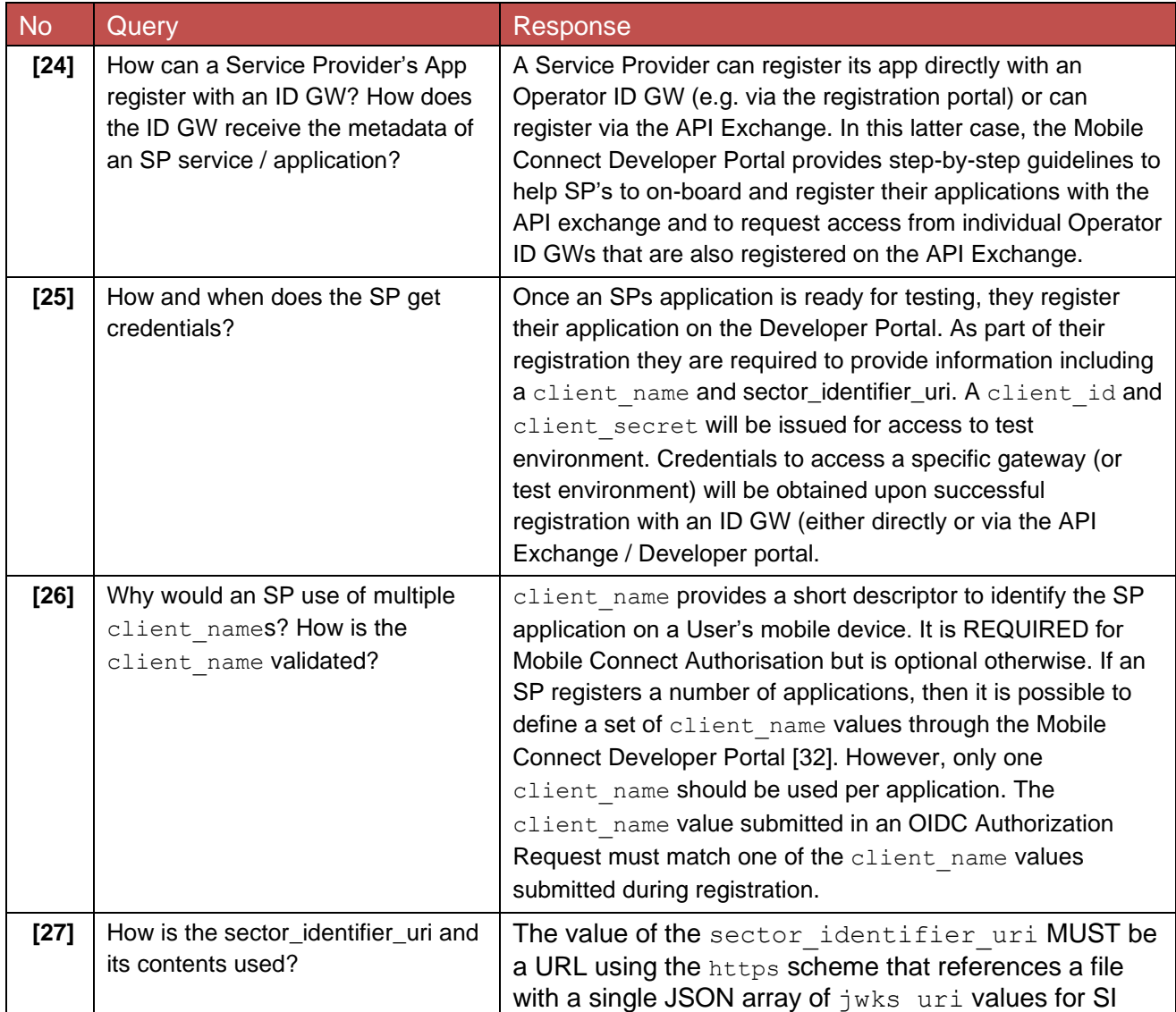

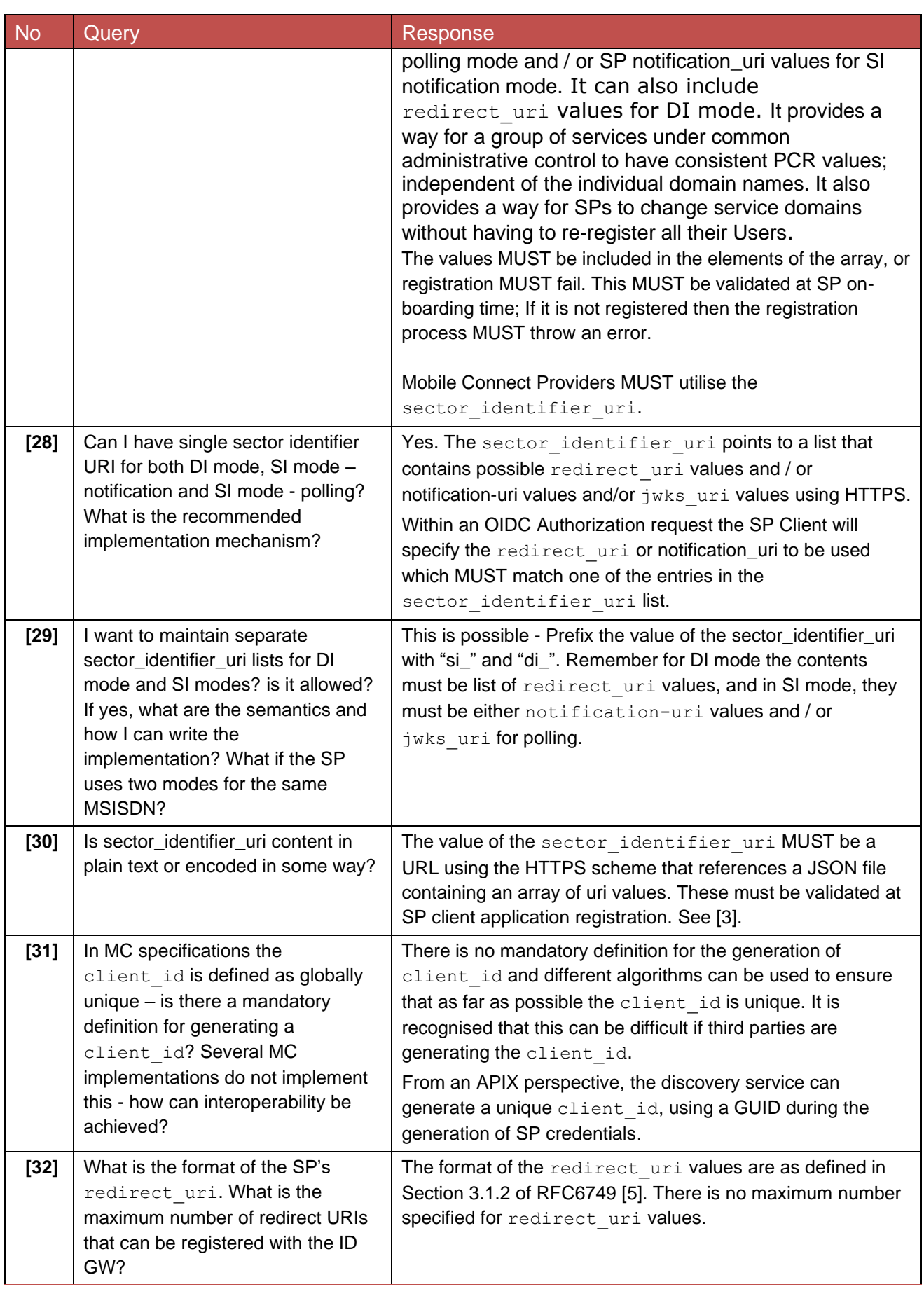

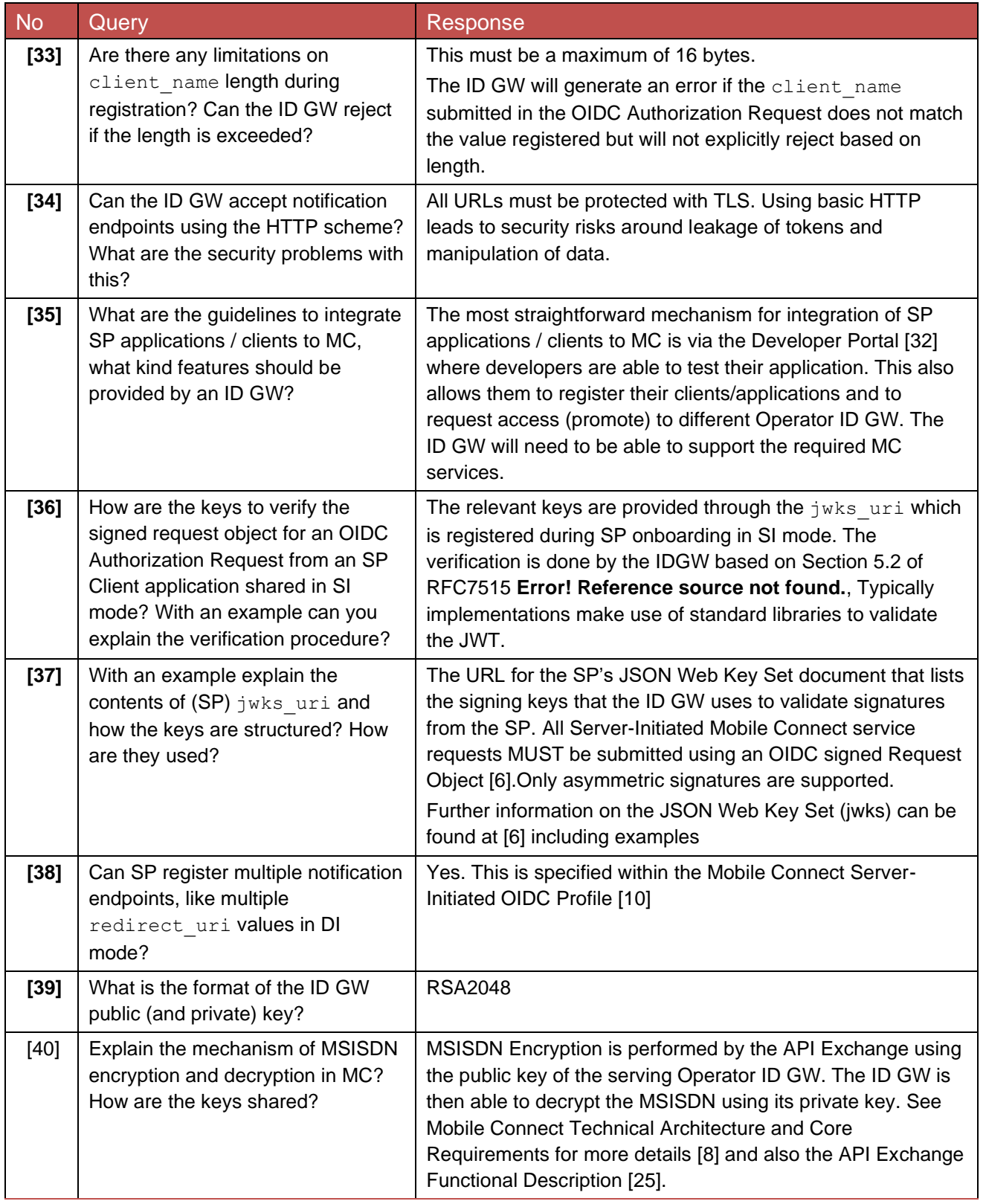

### <span id="page-13-0"></span>**3.5 Request Validator API**

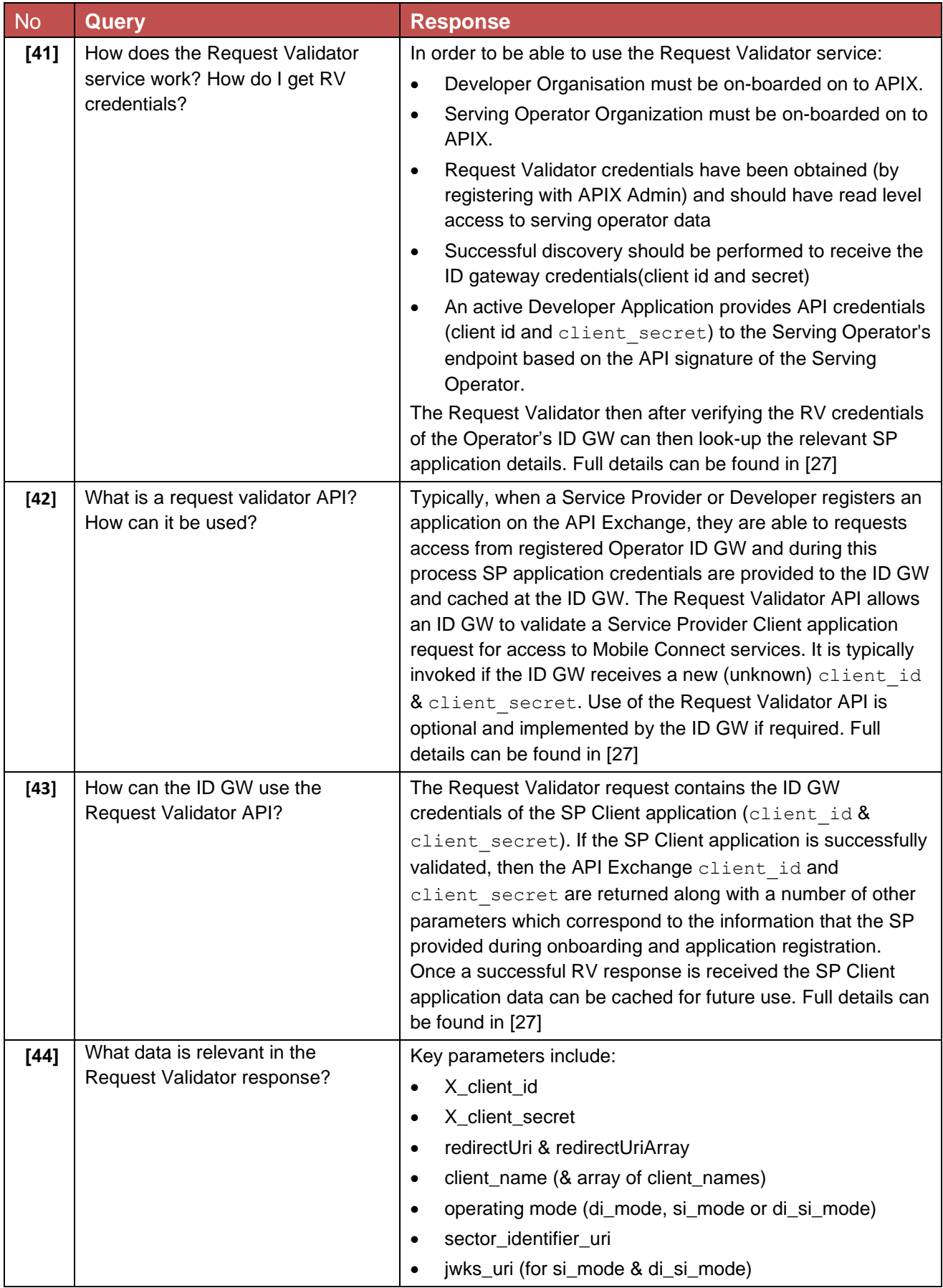

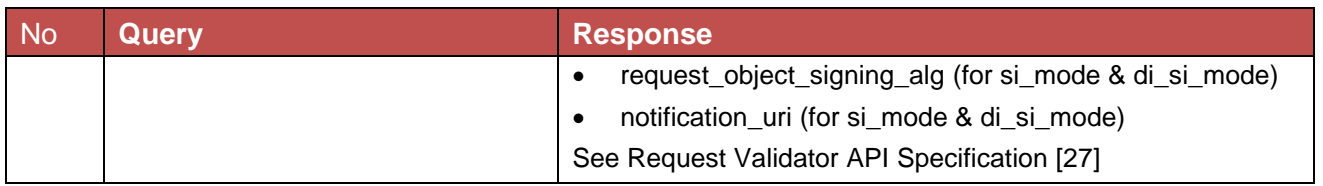

### <span id="page-14-0"></span>**4 Mobile Connect Core Framework**

### <span id="page-14-1"></span>**4.1 User Registration**

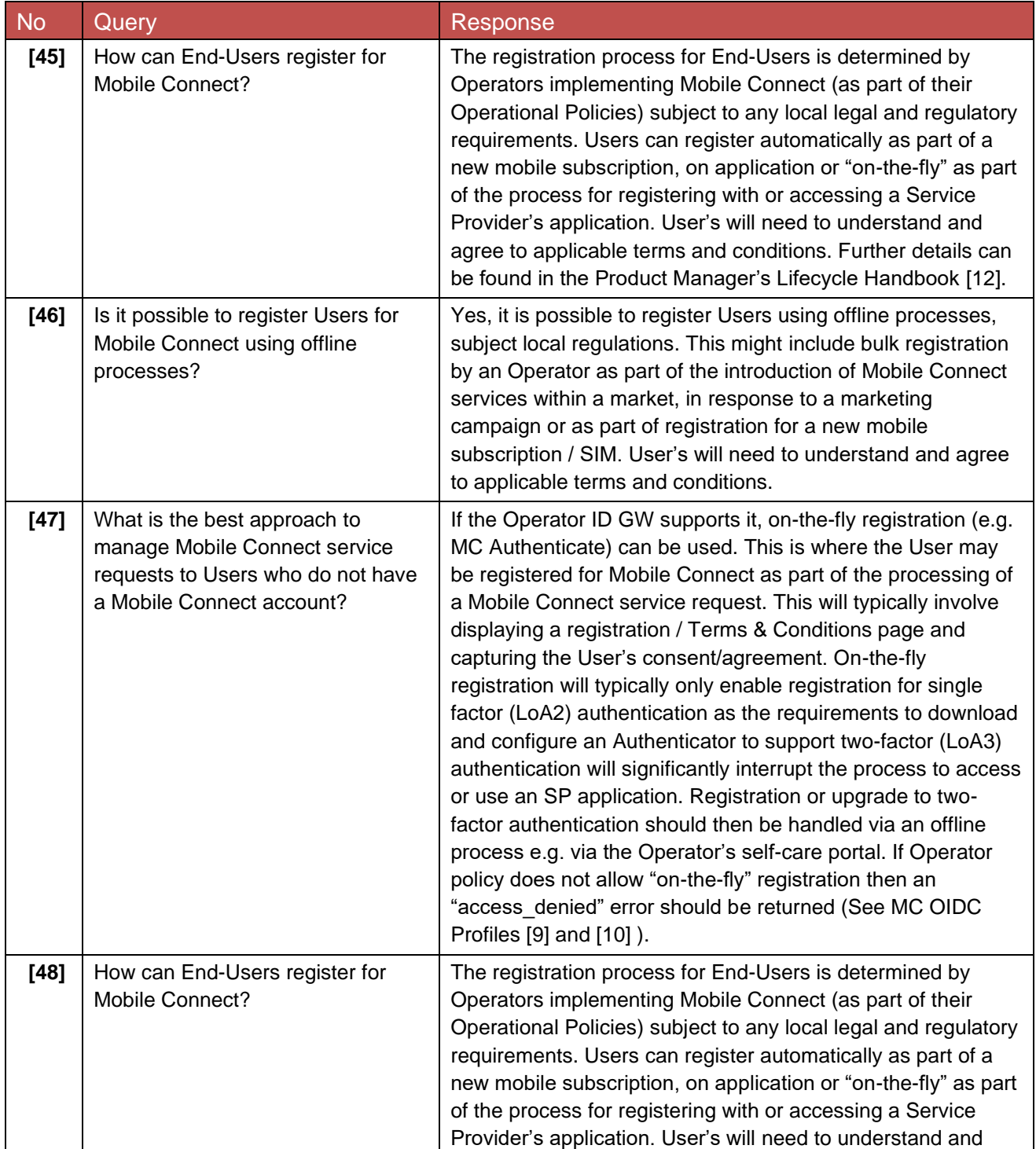

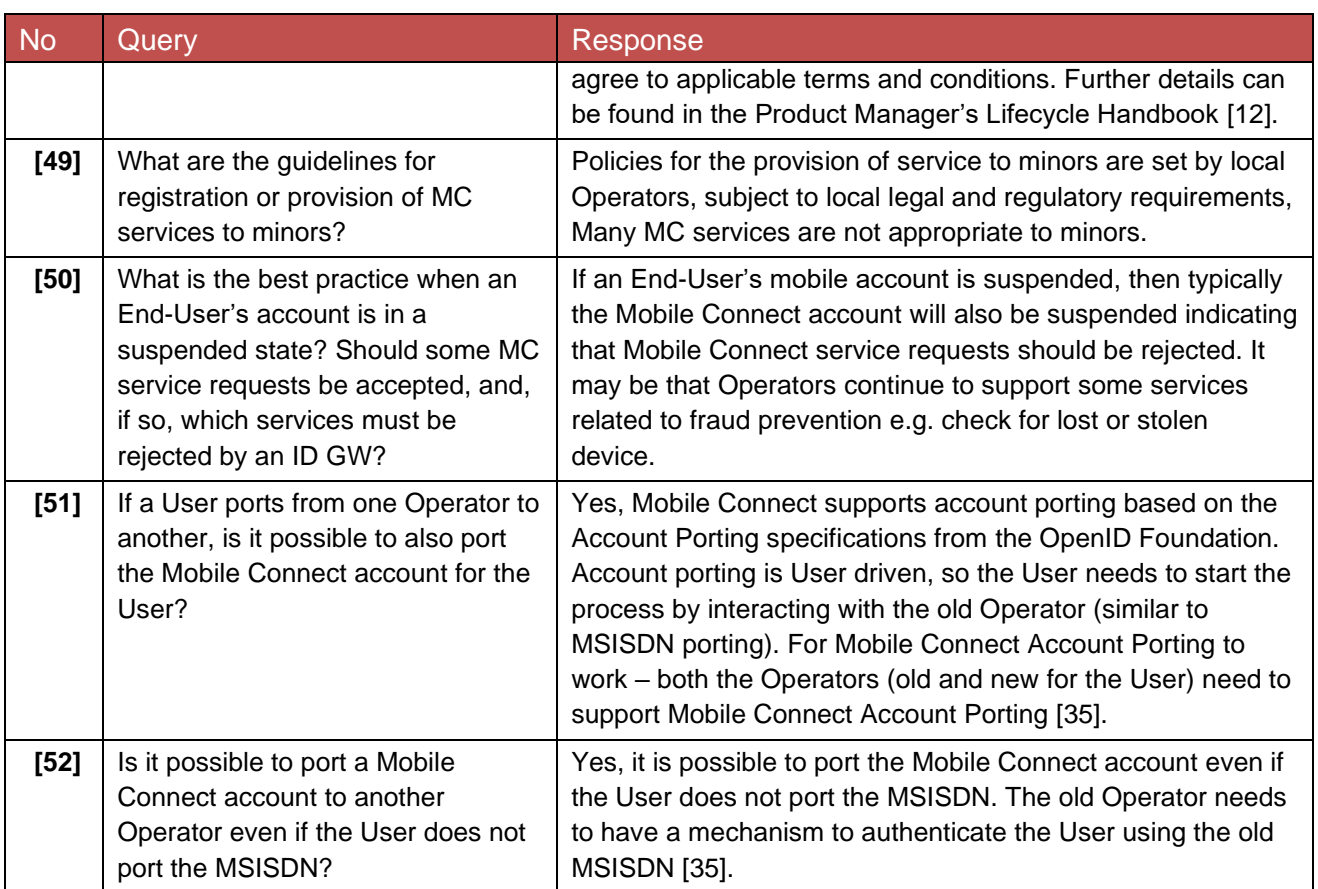

#### <span id="page-15-0"></span>**4.2 User Identifiers**

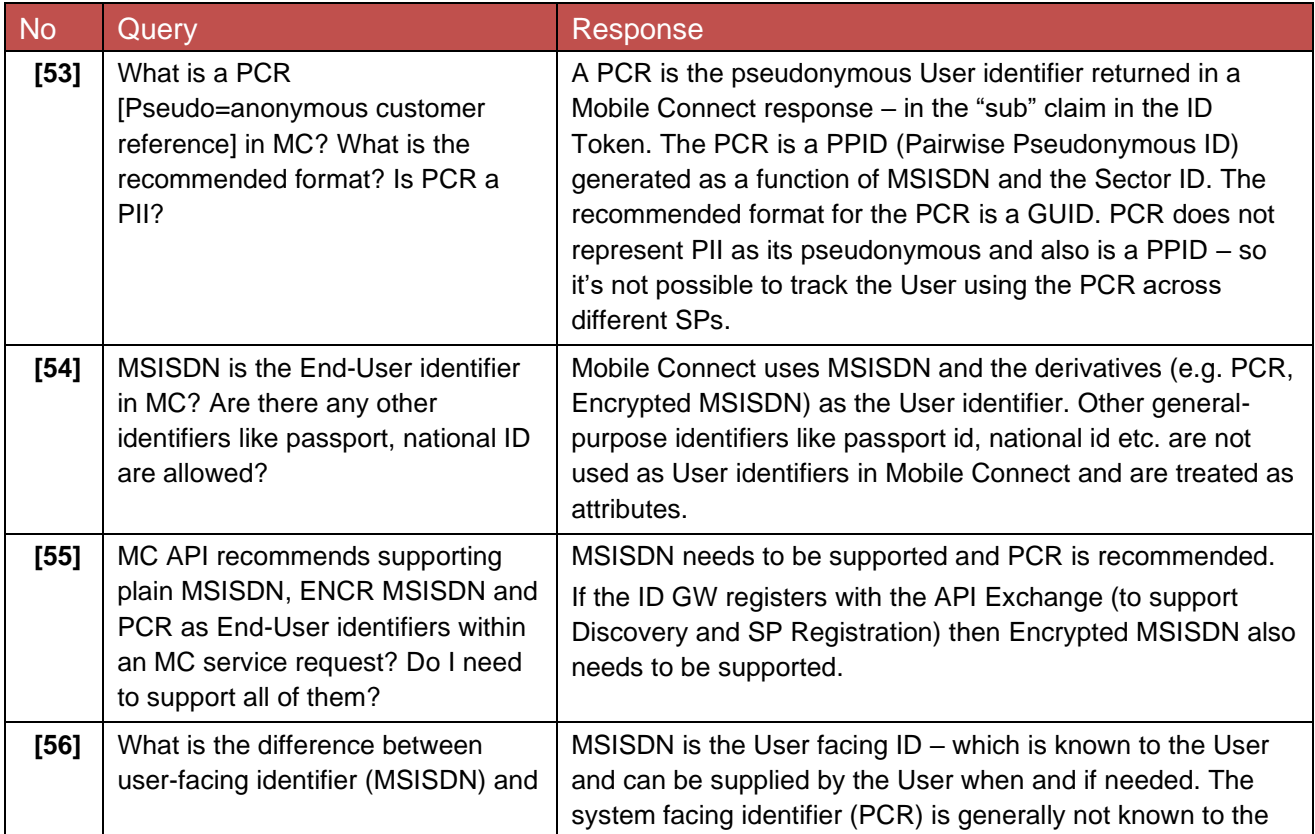

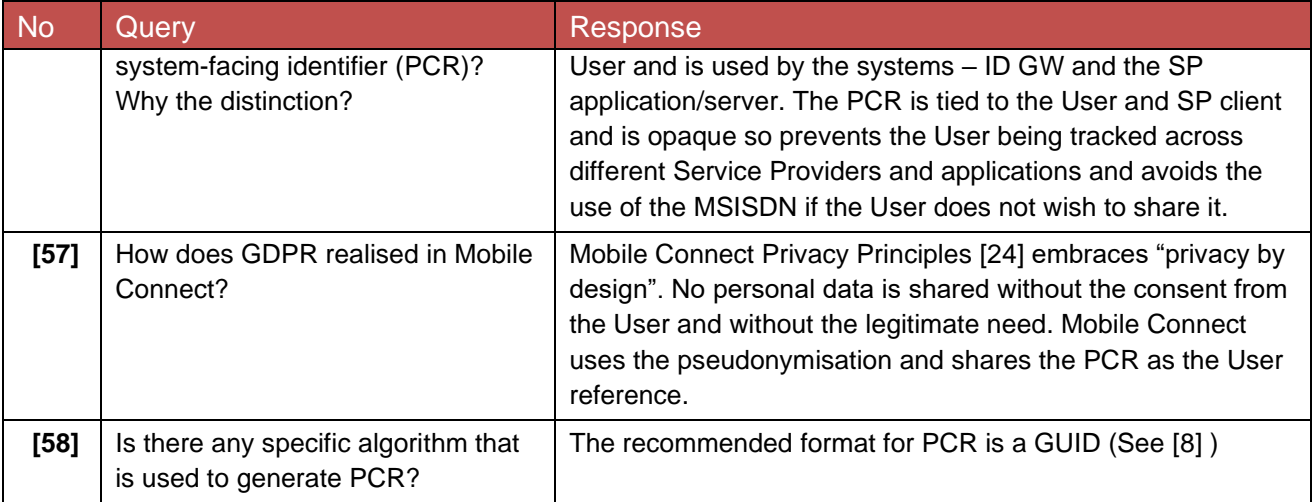

### <span id="page-16-0"></span>**4.3 ID GW Implementation**

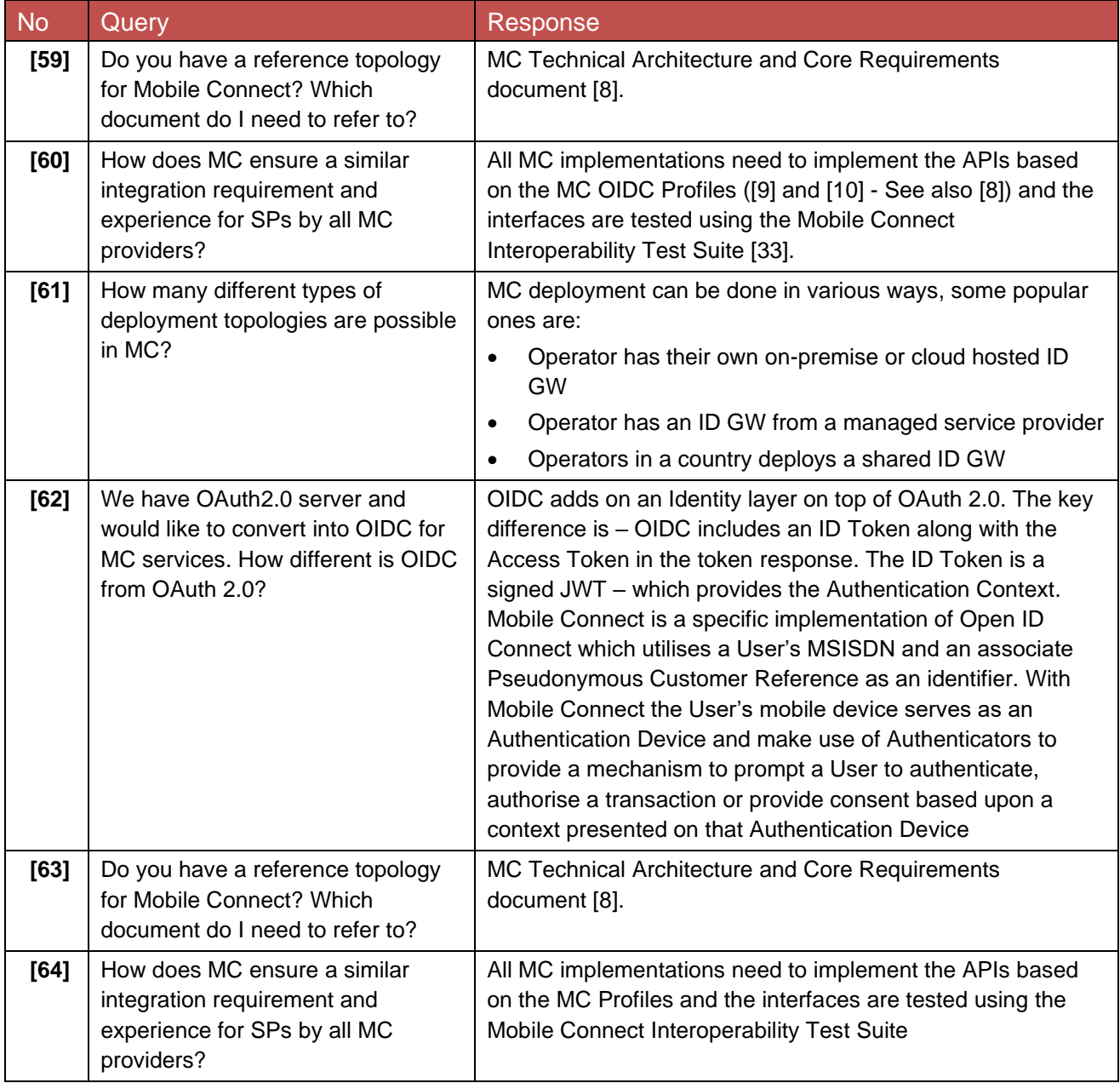

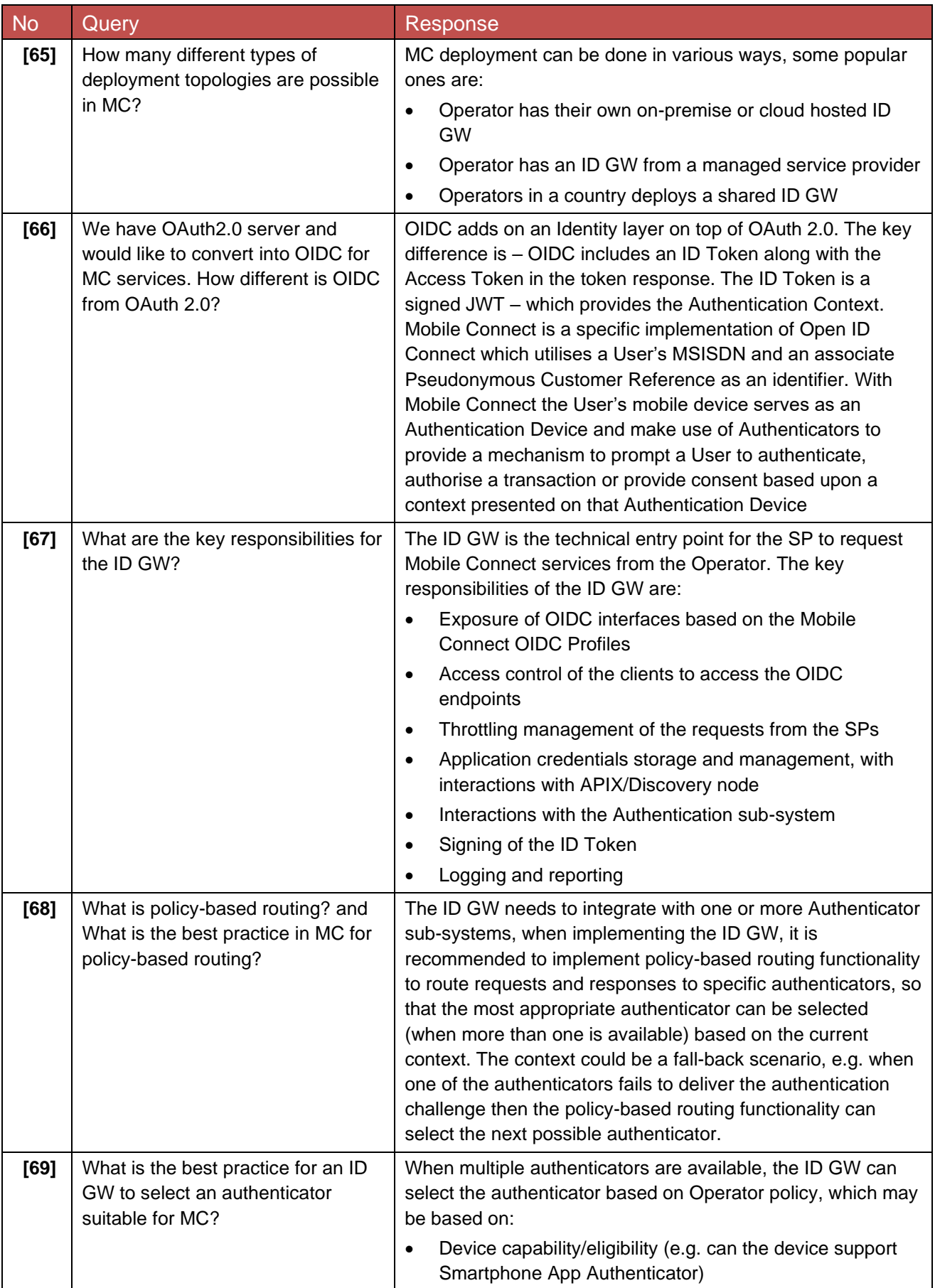

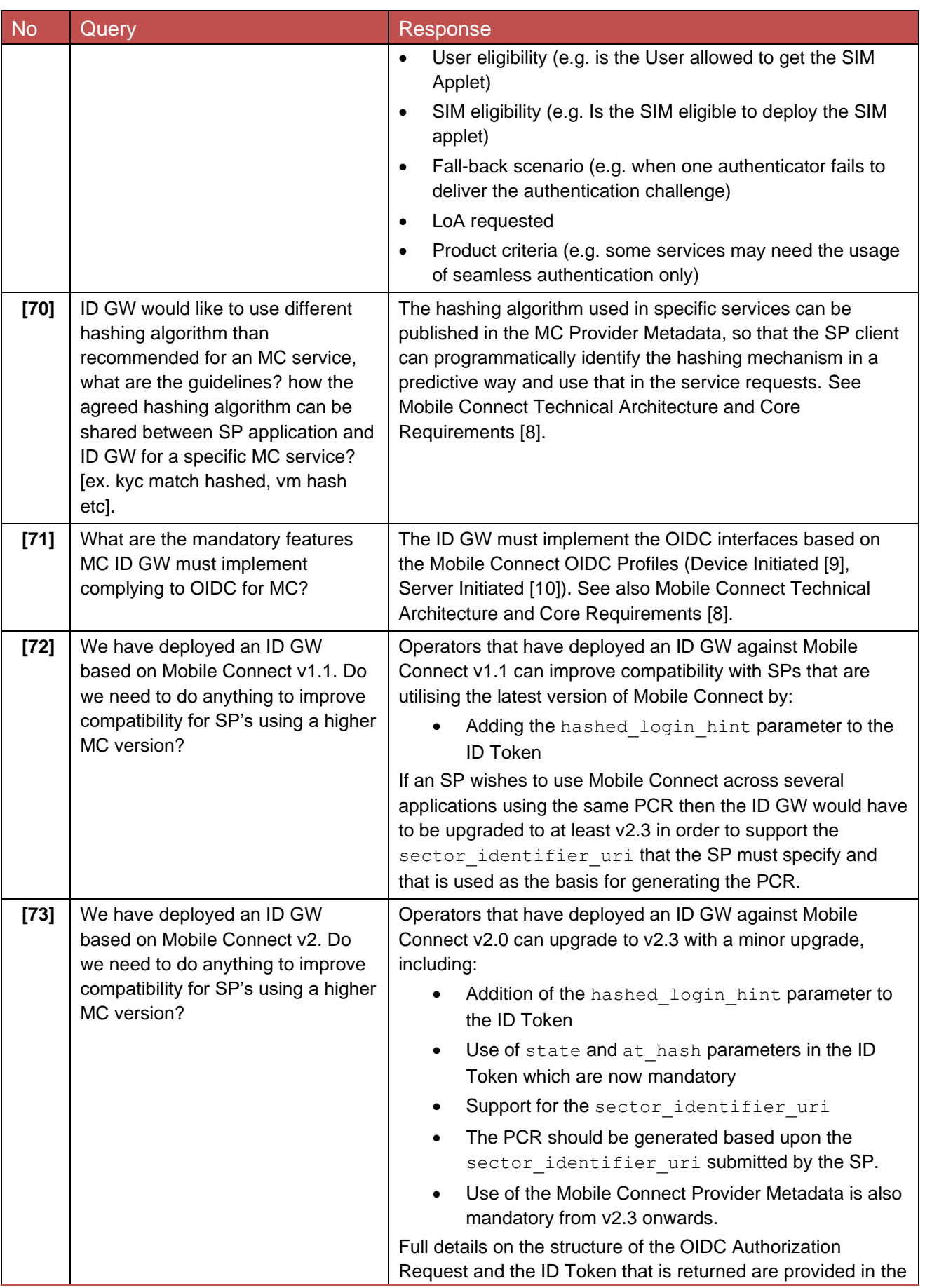

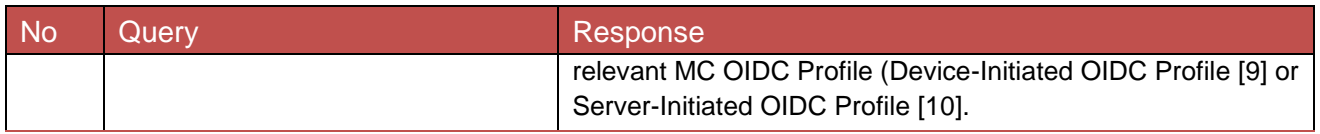

### <span id="page-19-0"></span>**4.4 Authenticators and Level of Assurance**

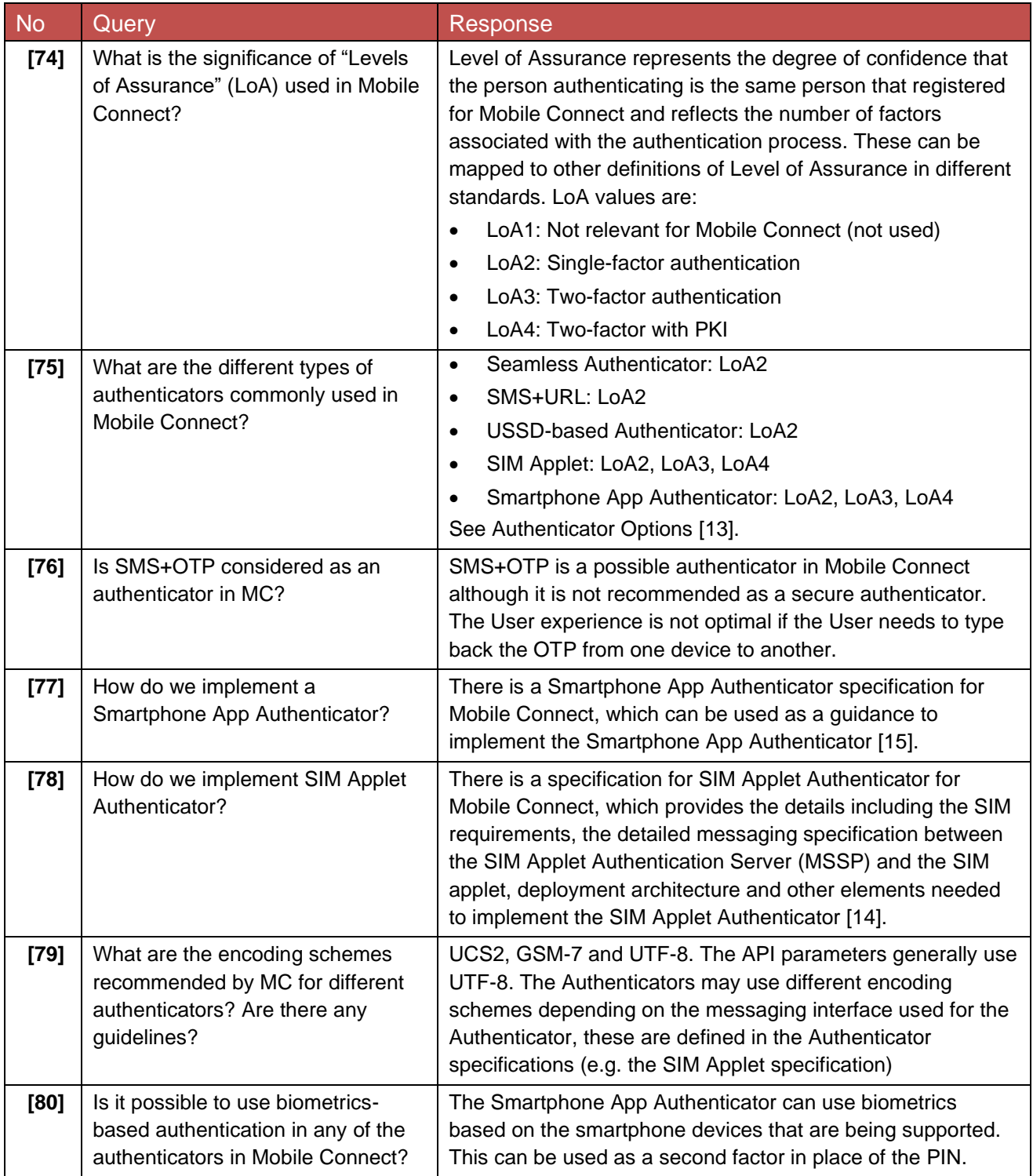

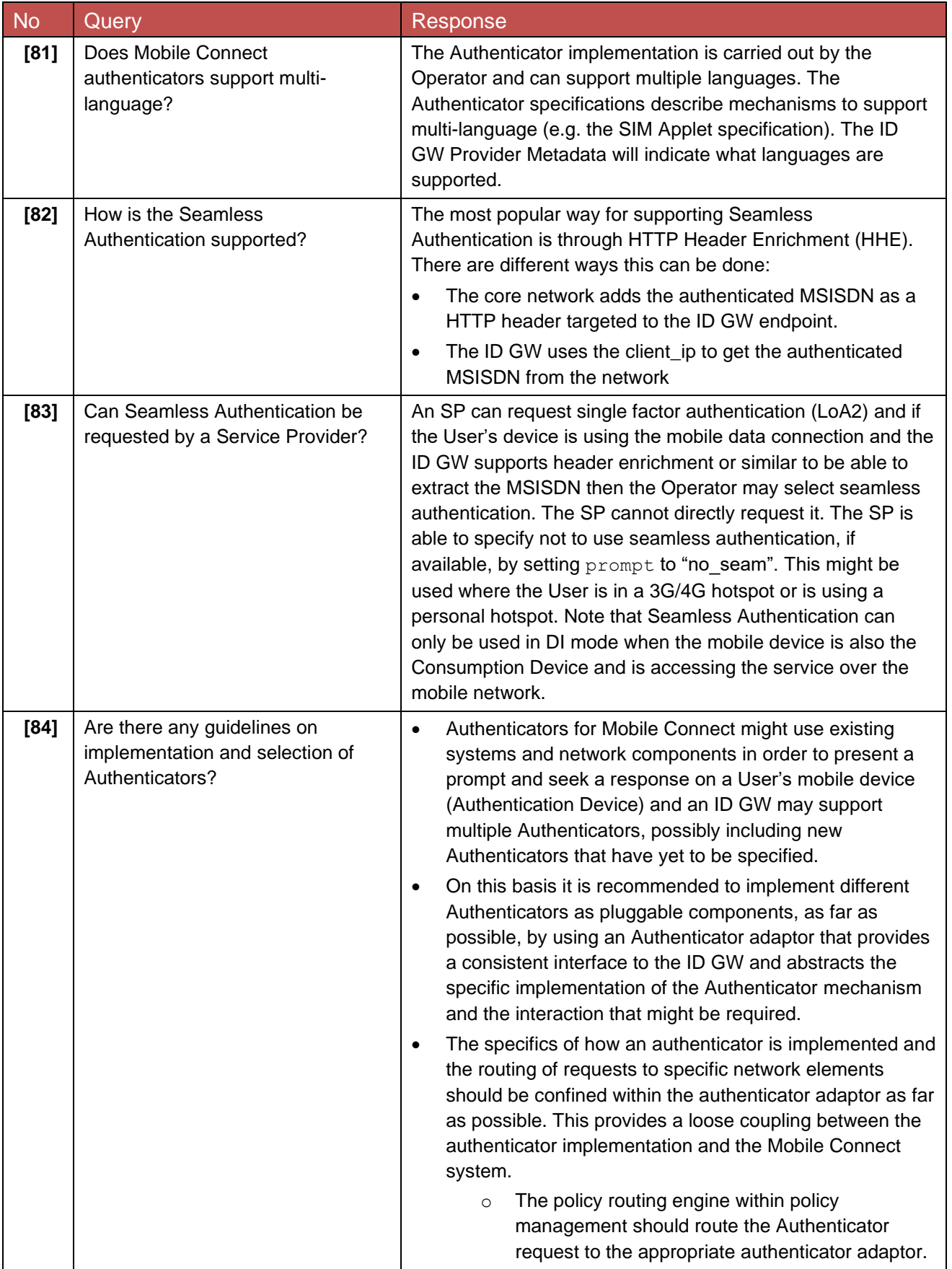

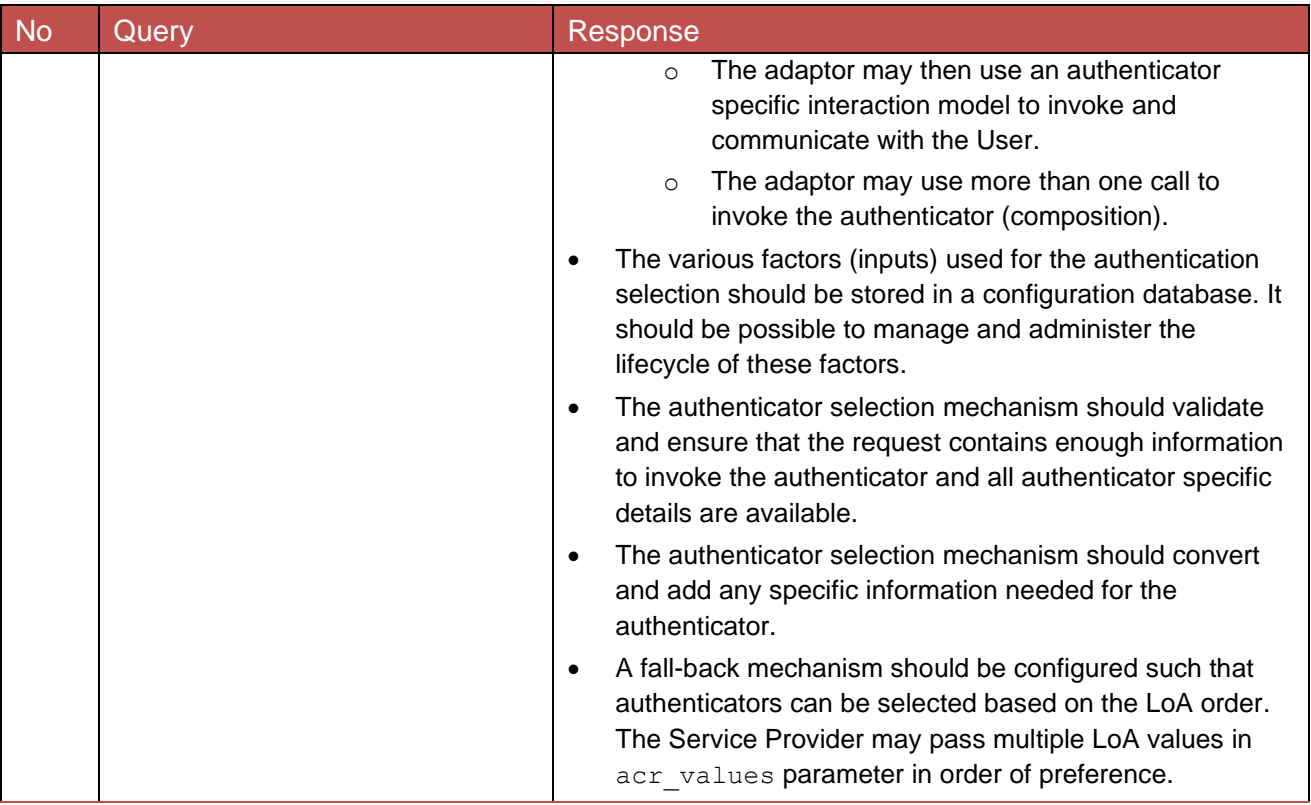

### <span id="page-21-0"></span>**4.5 API – General**

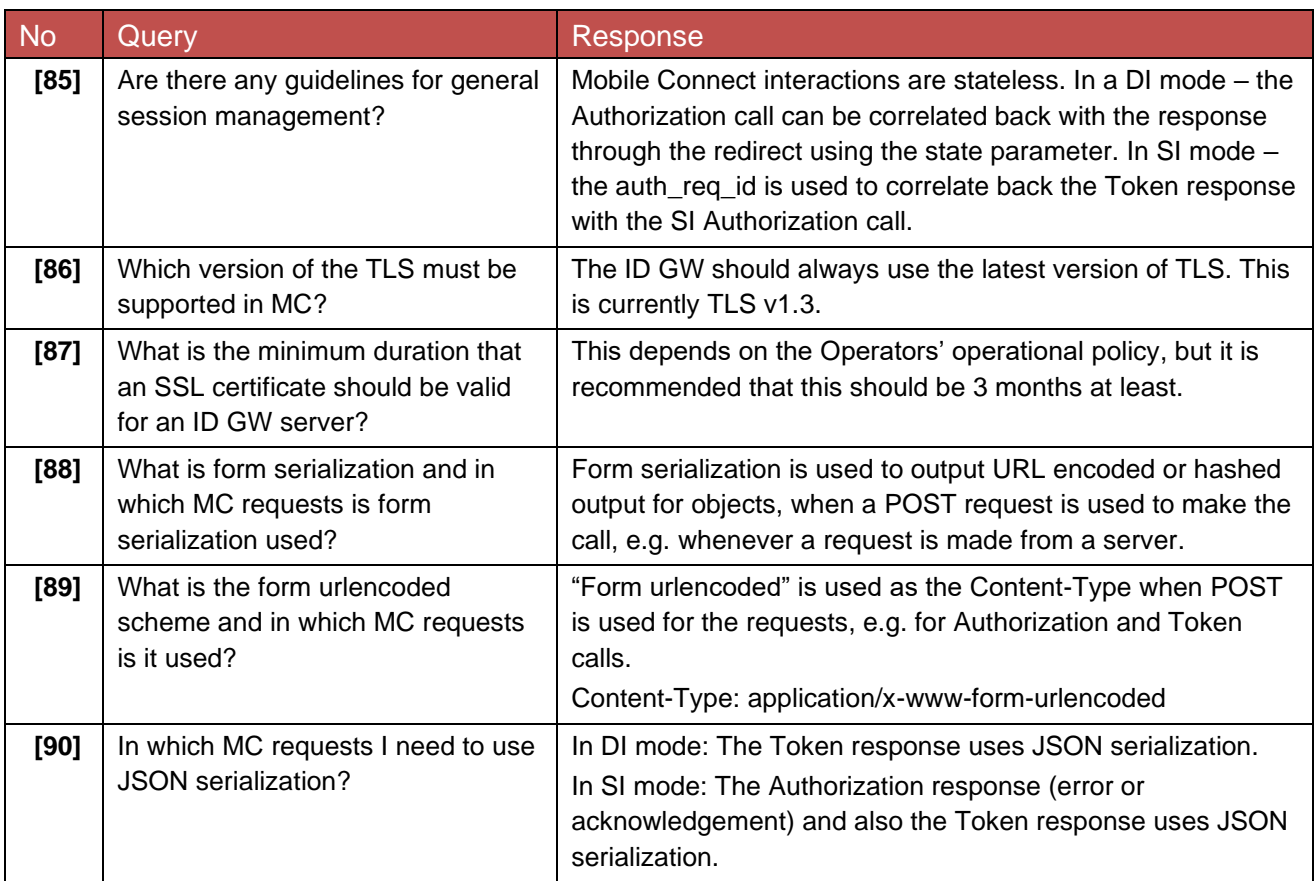

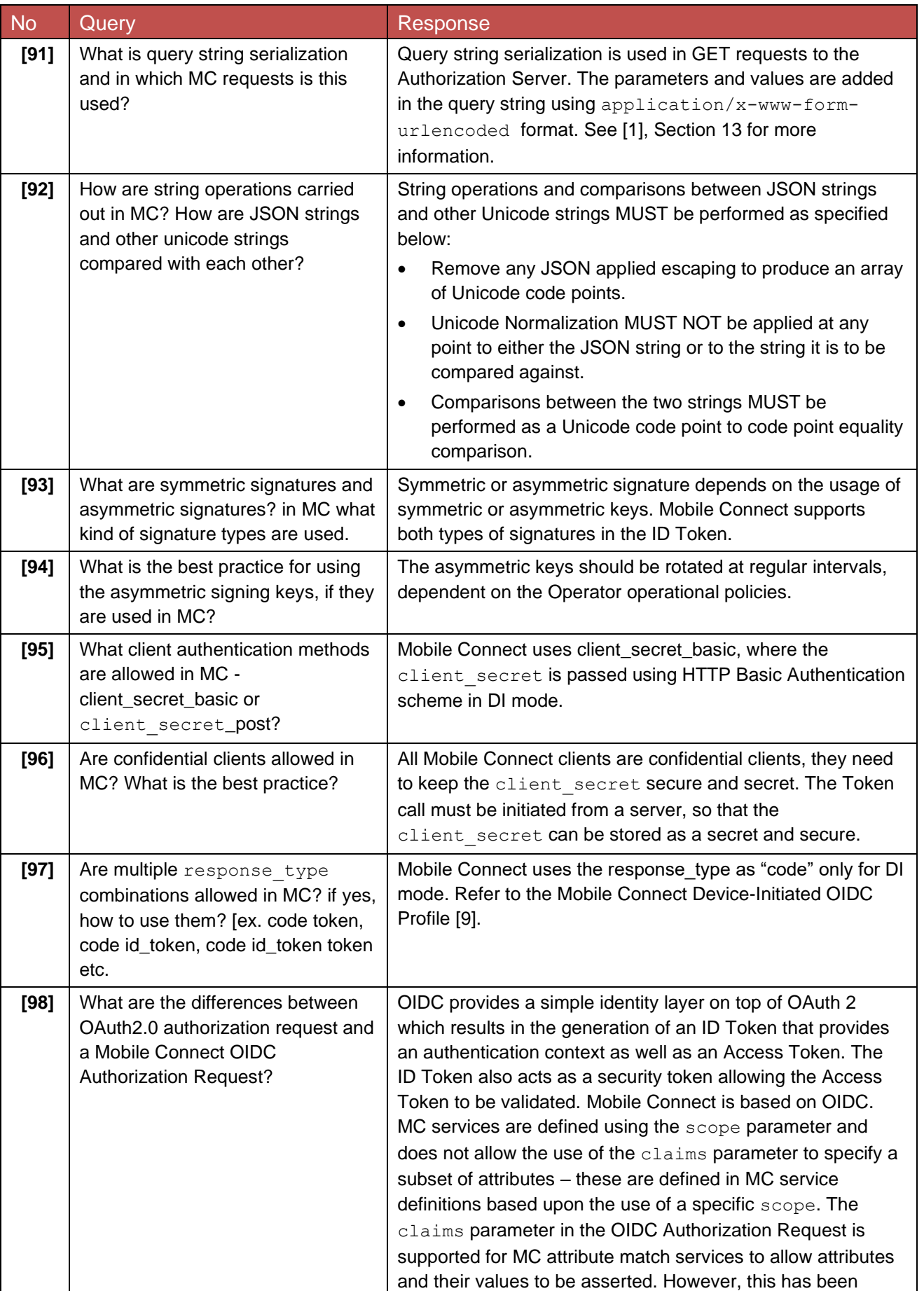

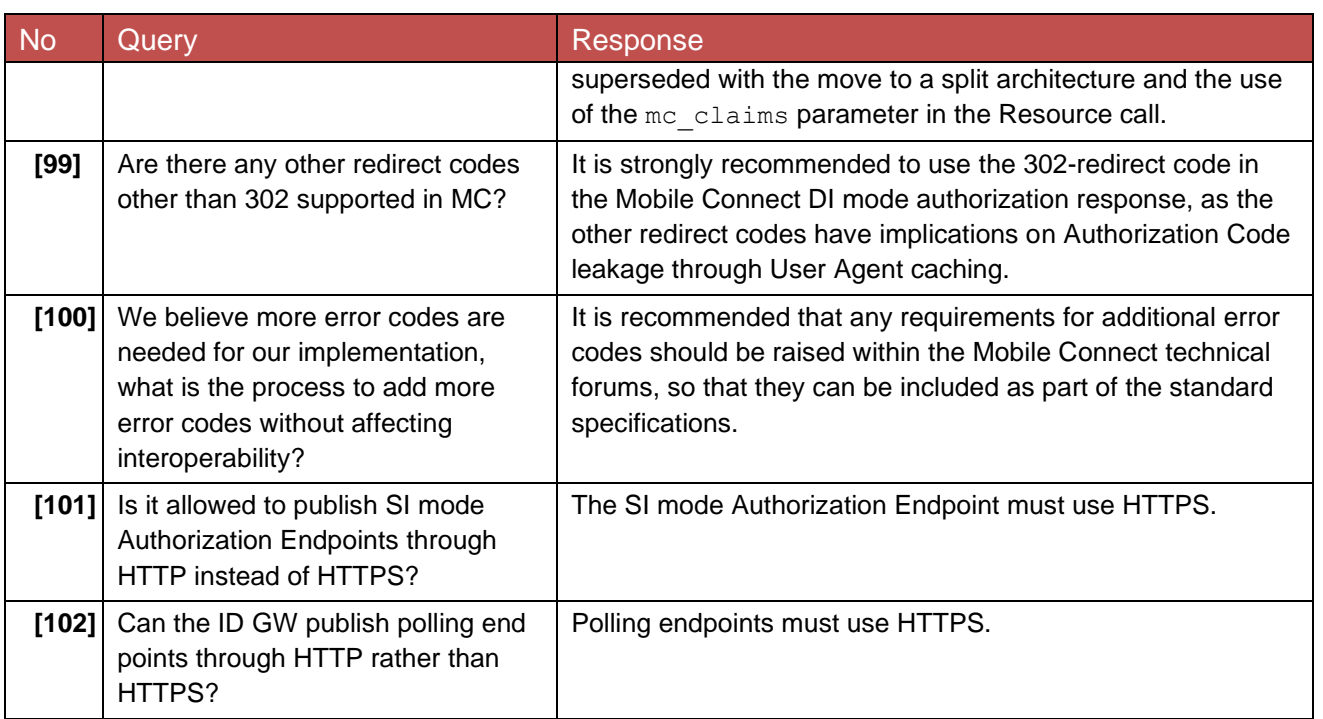

### <span id="page-23-0"></span>**4.6 Authorization Server**

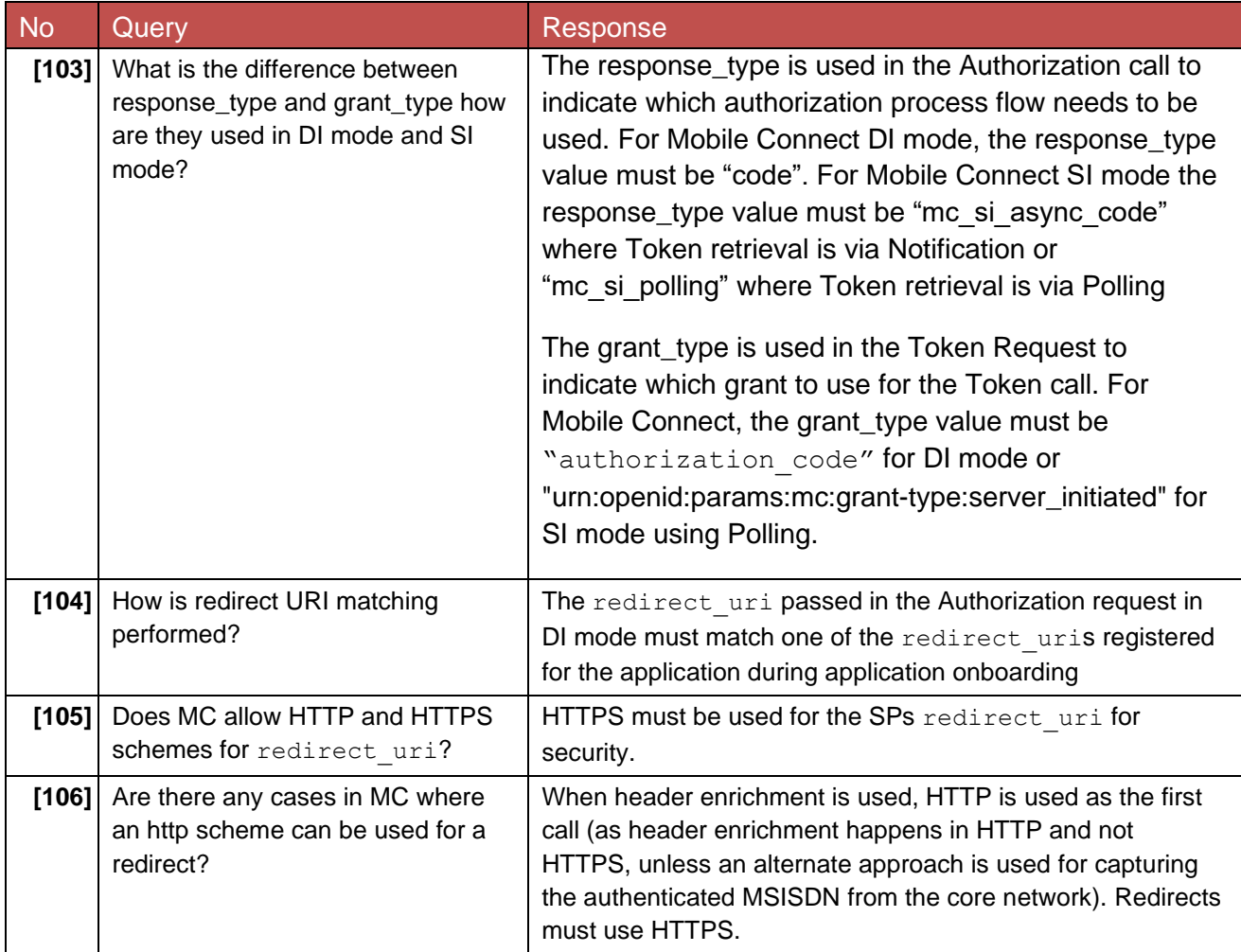

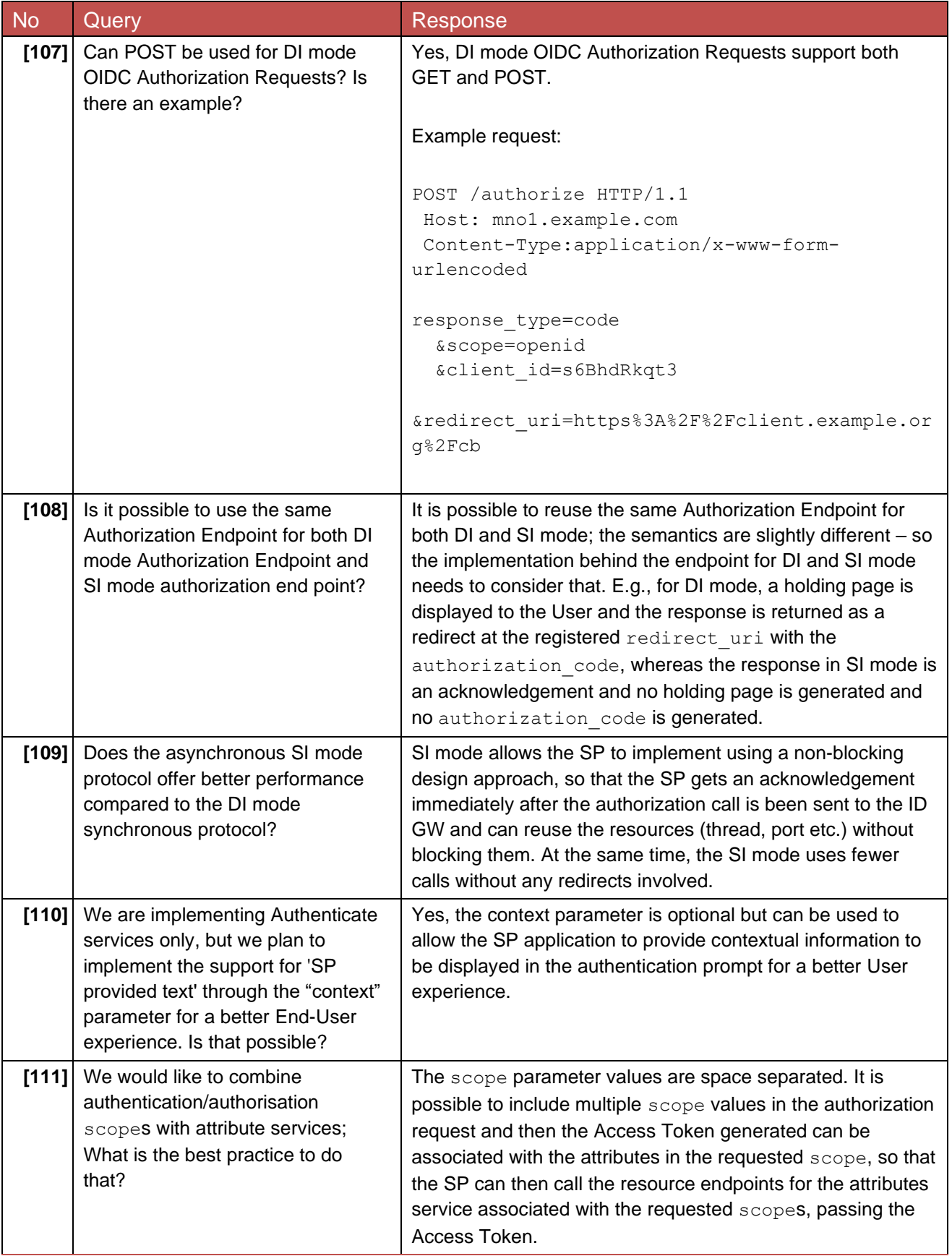

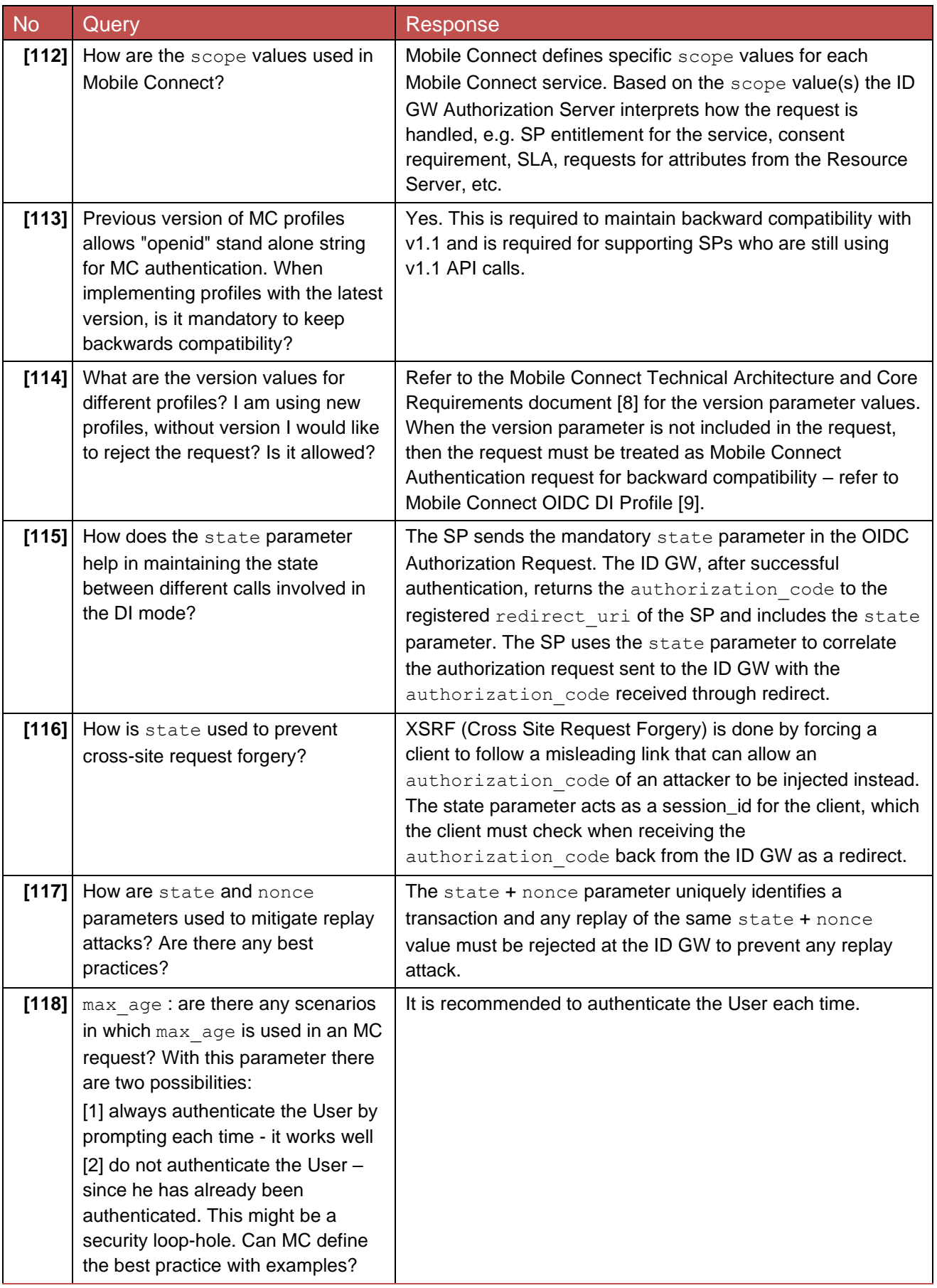

### <span id="page-25-0"></span>**4.6.1 OIDC Authorization Request and Parameters**

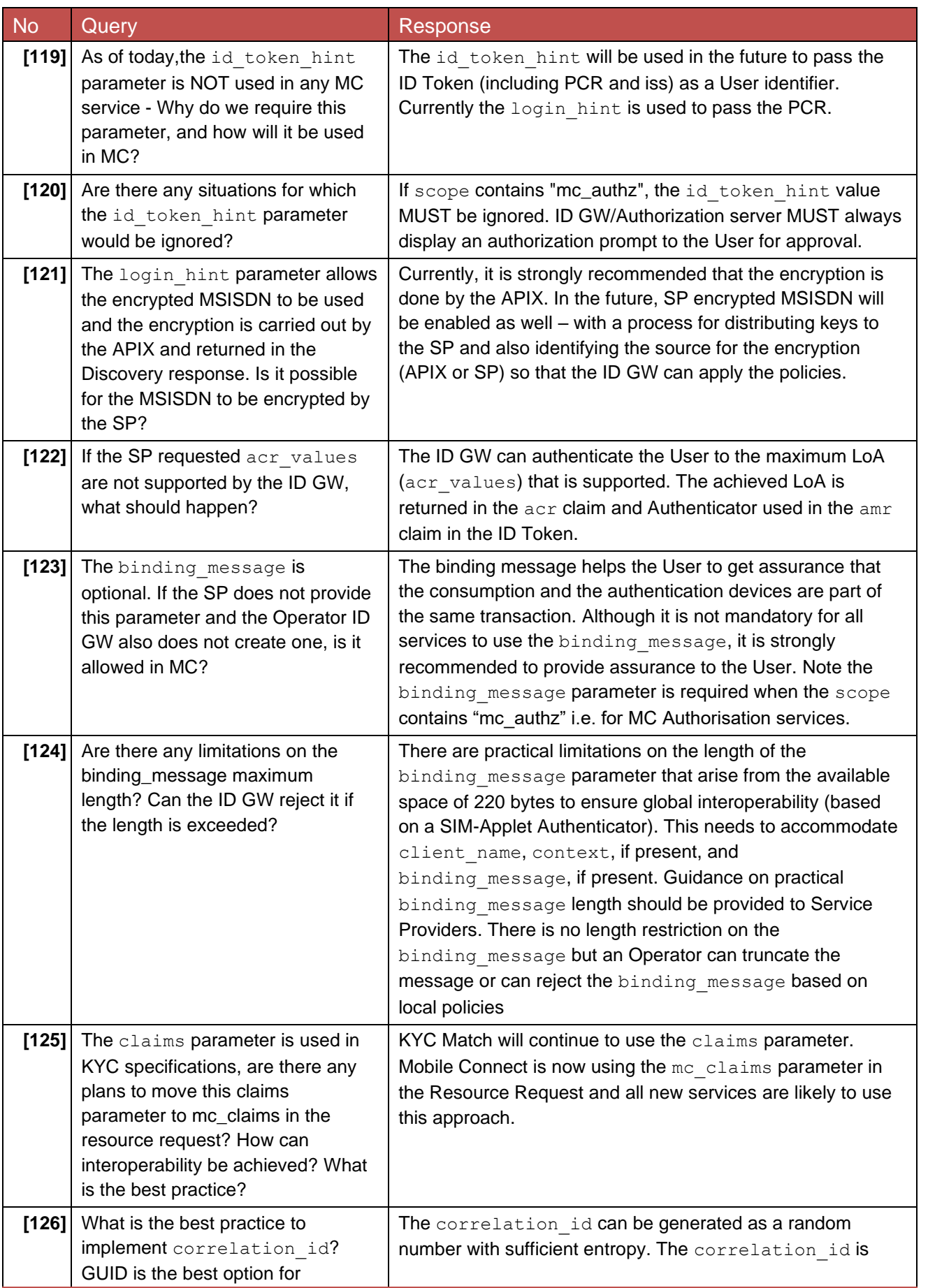

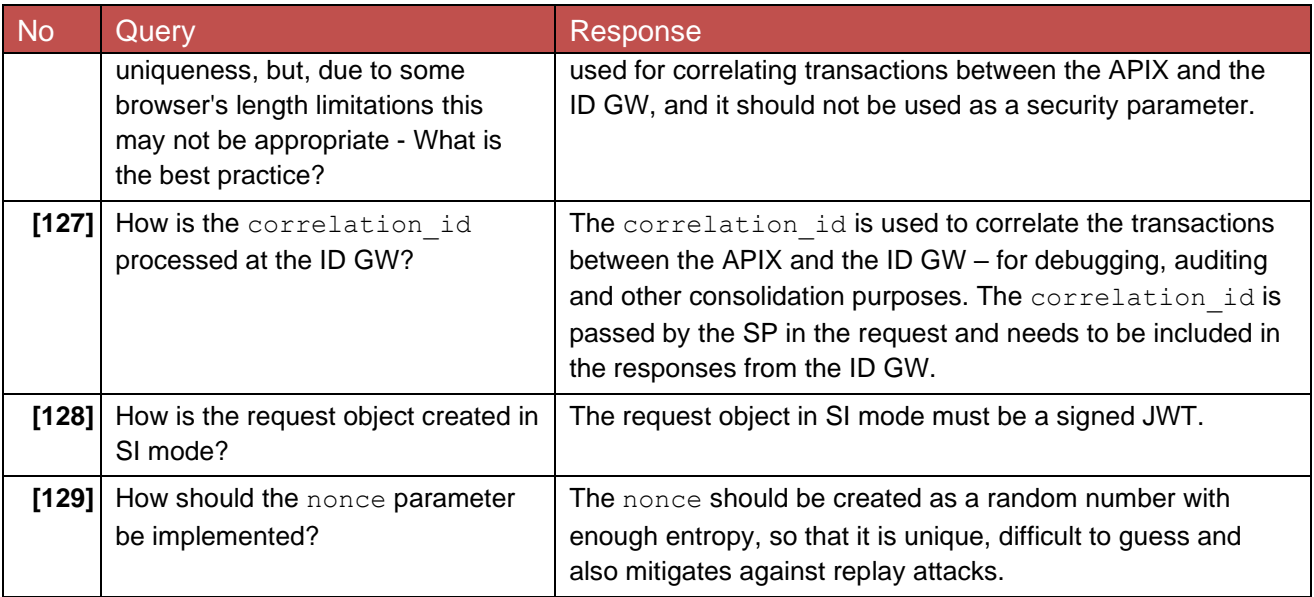

### <span id="page-27-0"></span>**4.6.2 Device-Initiated Mode**

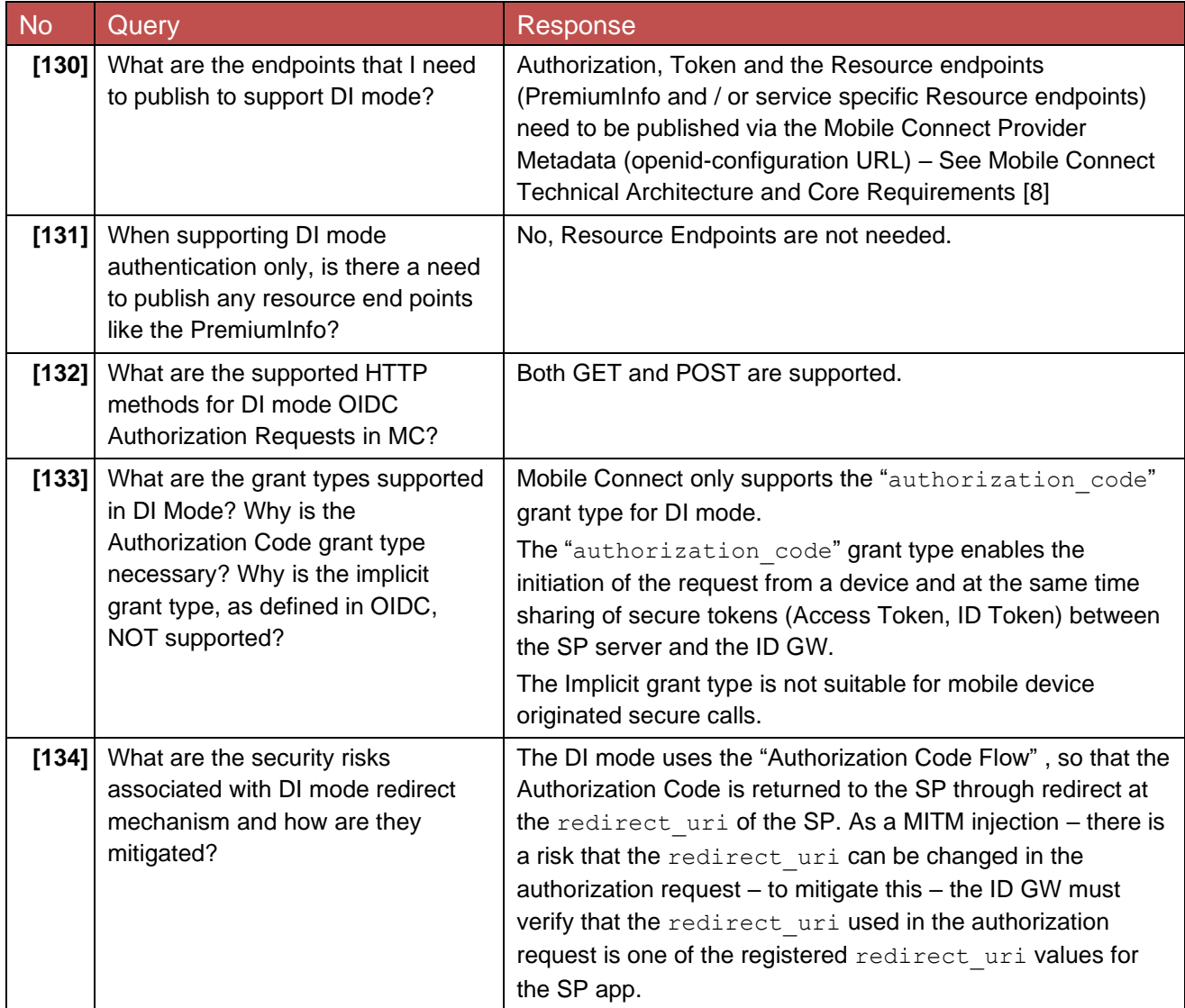

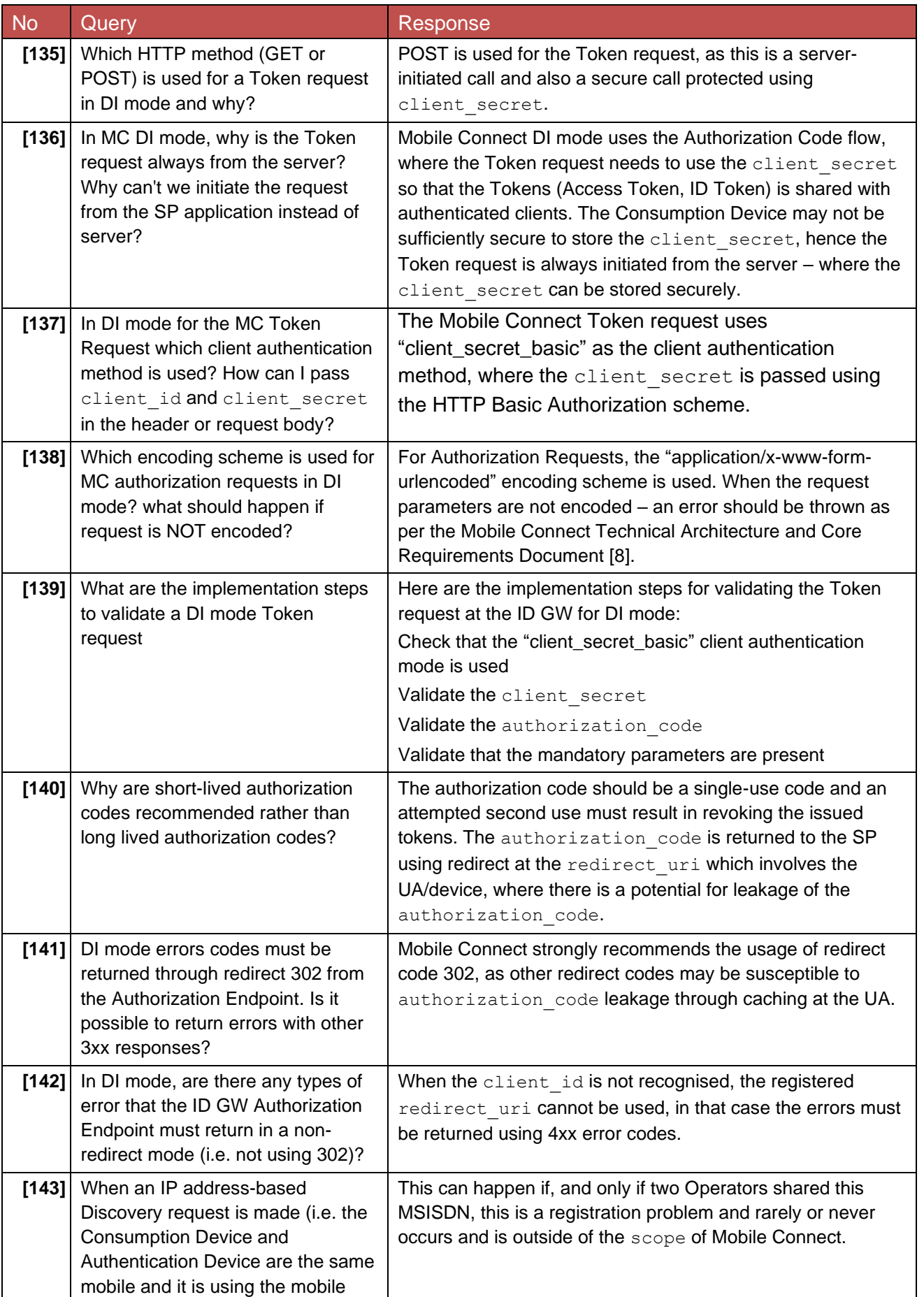

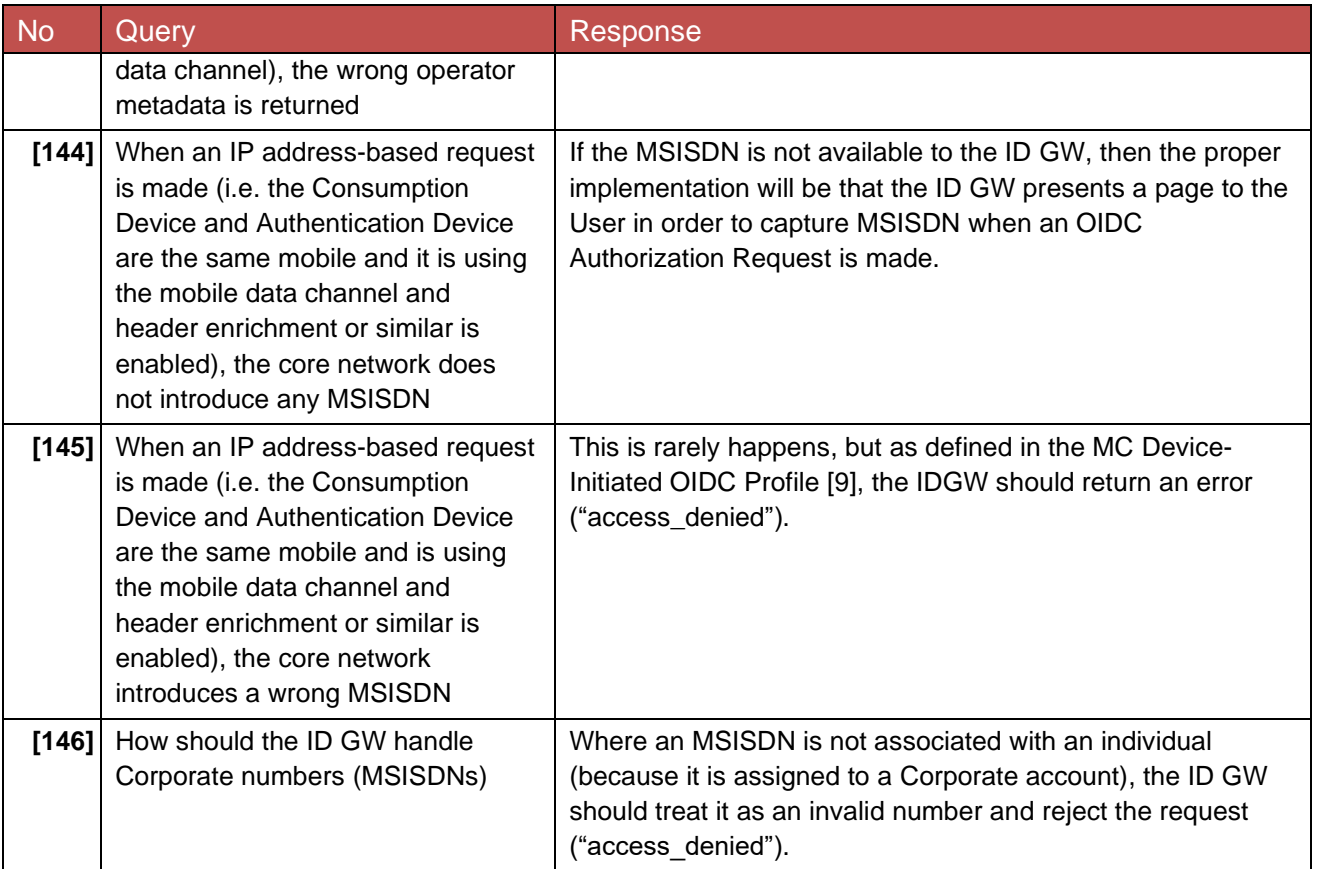

### <span id="page-29-0"></span>**4.6.3 Server Initiated Mode**

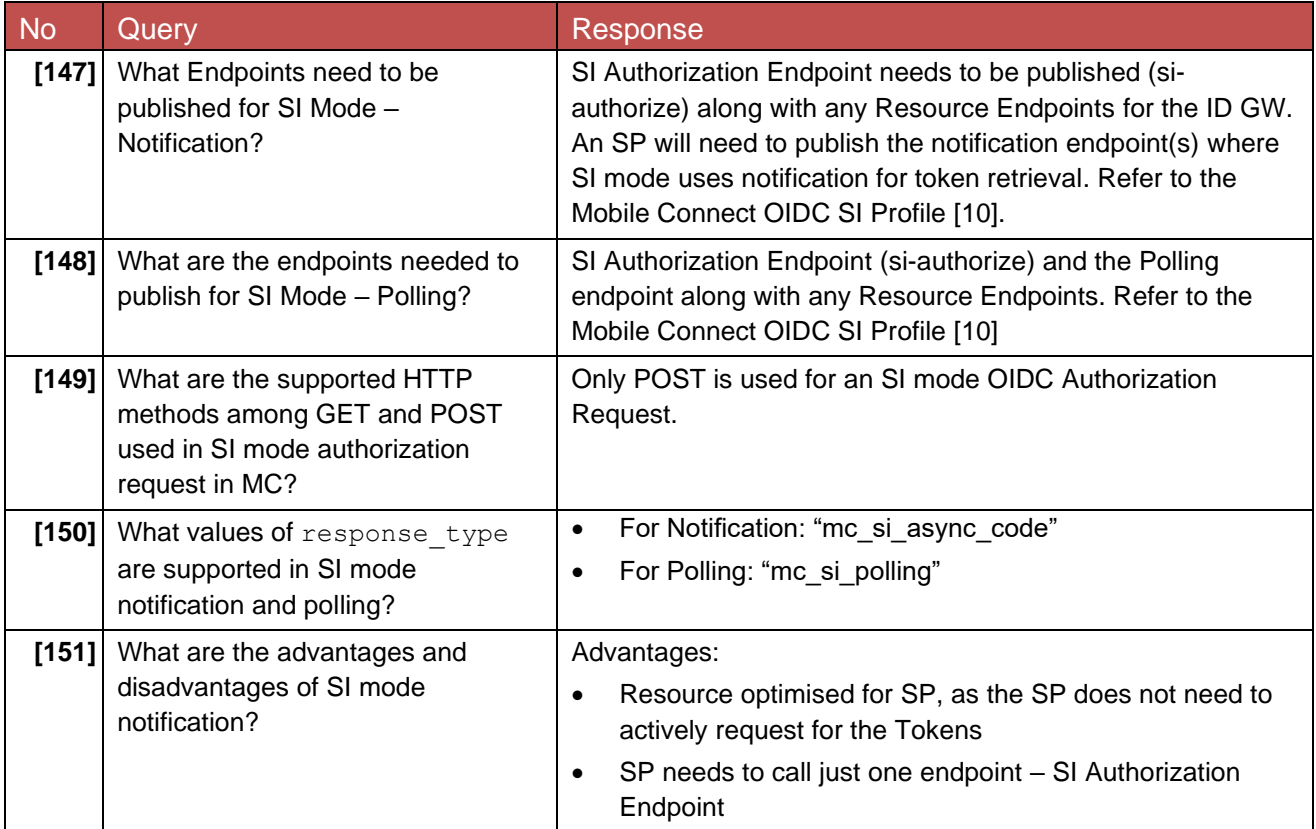

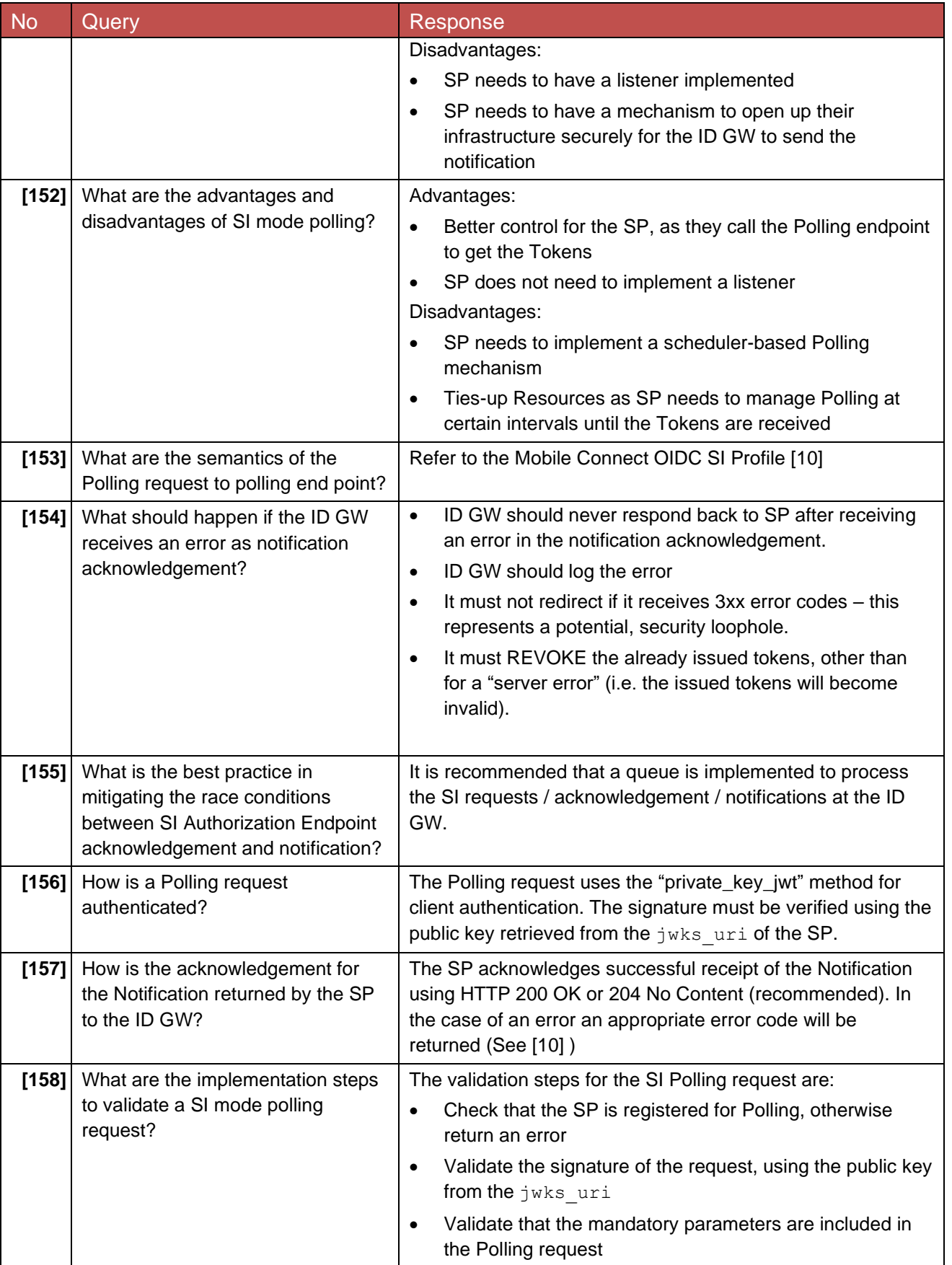

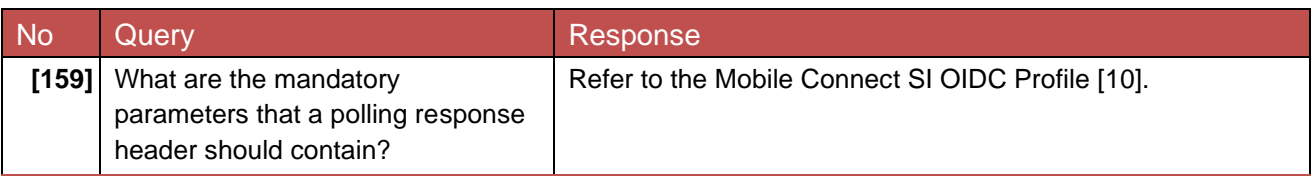

### <span id="page-31-0"></span>**4.6.4 Token Retrieval**

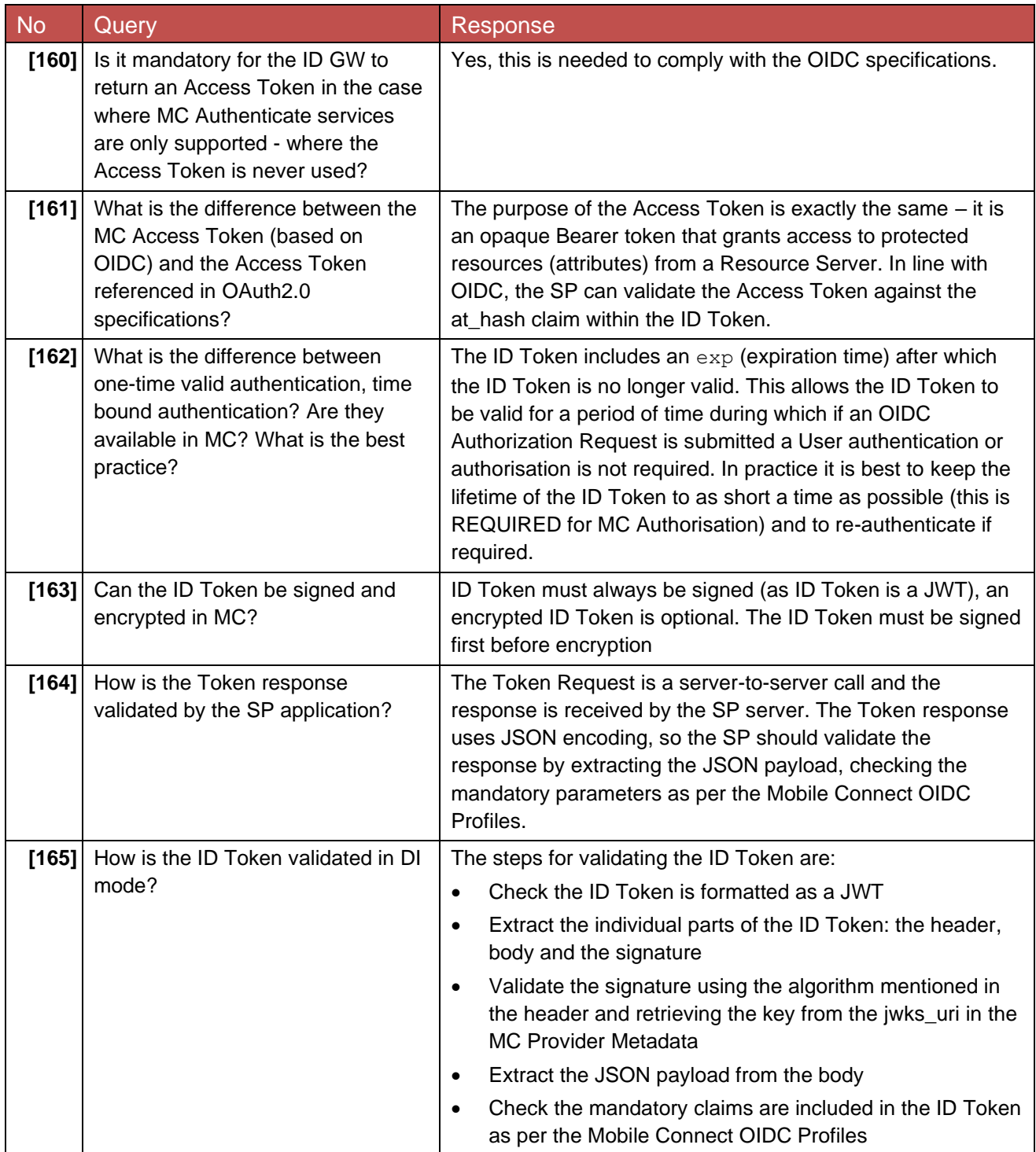

#### <span id="page-32-0"></span>**4.6.4.1 ID Token**

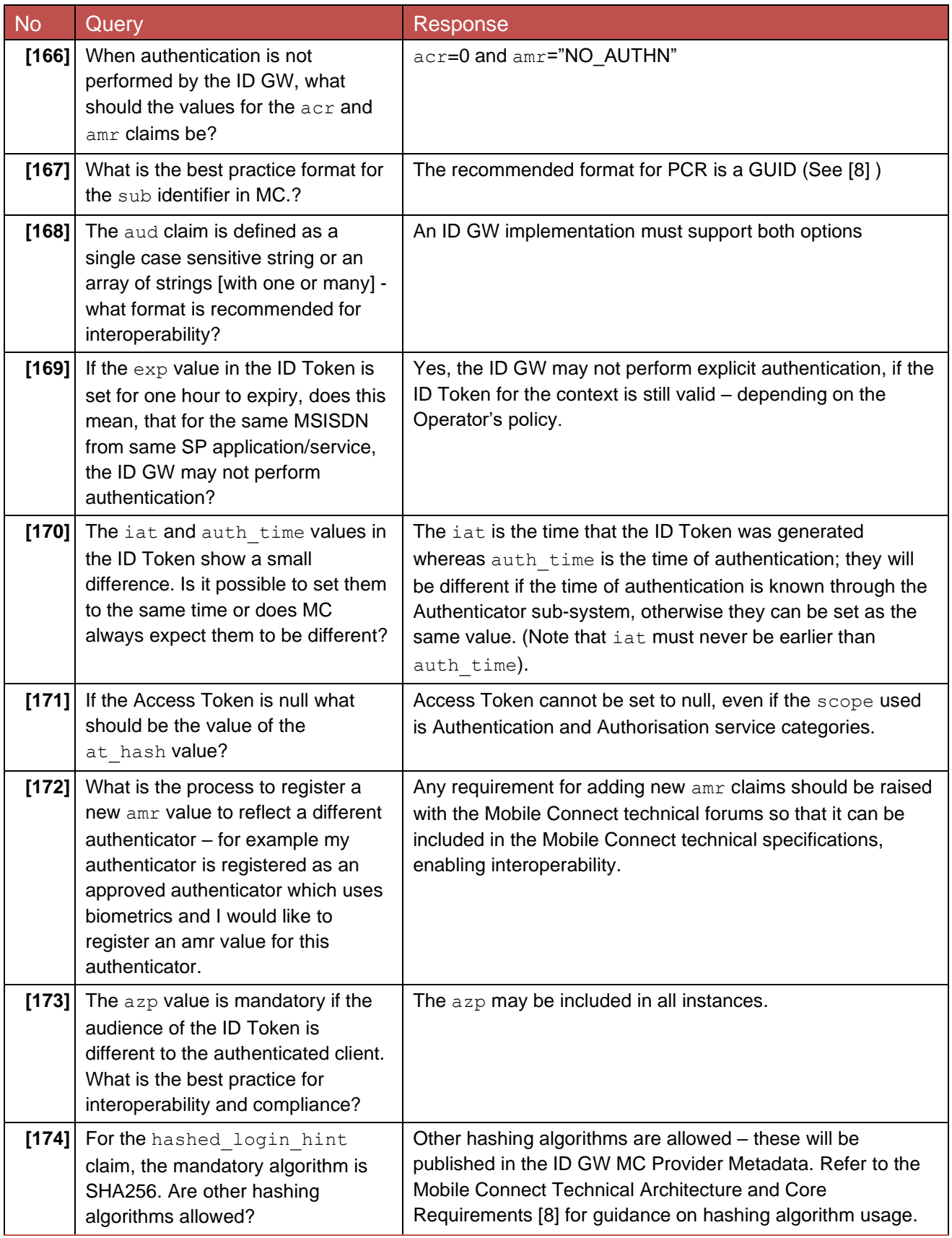

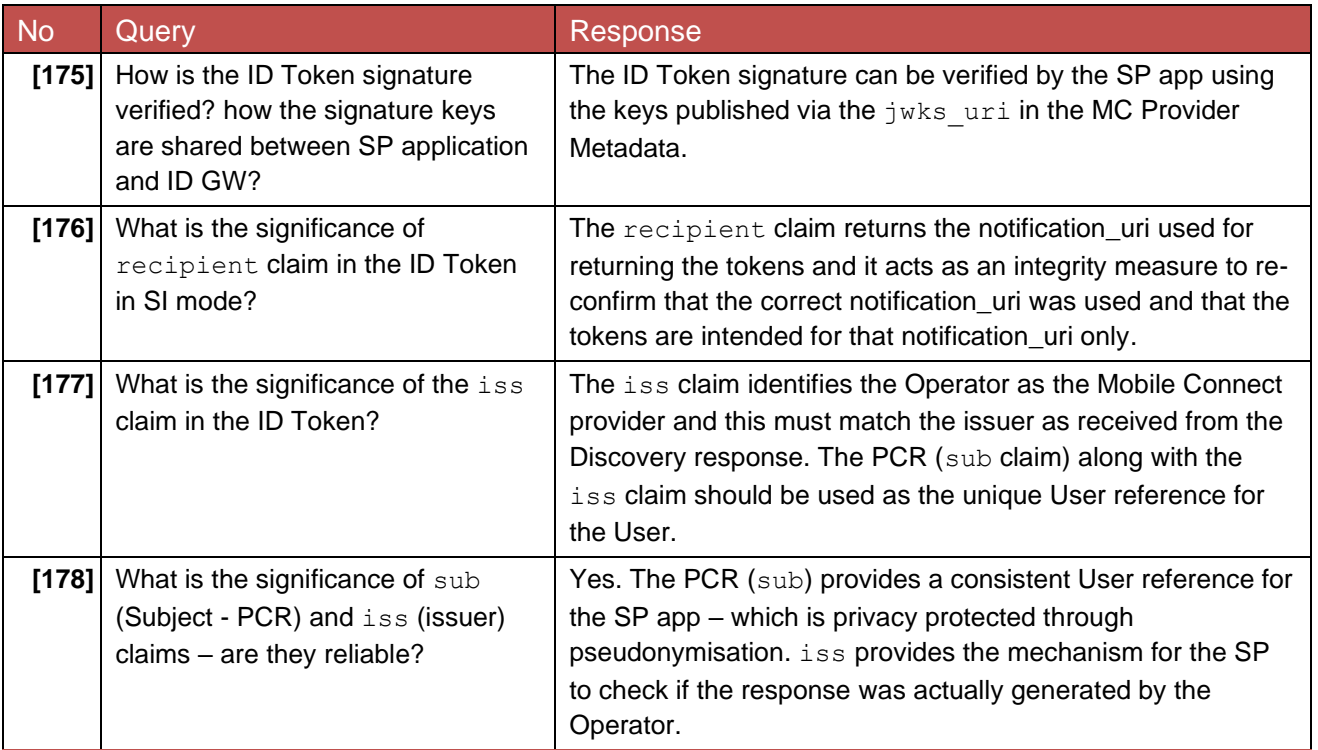

#### <span id="page-33-0"></span>**4.6.4.2 Access Token and Refresh Token**

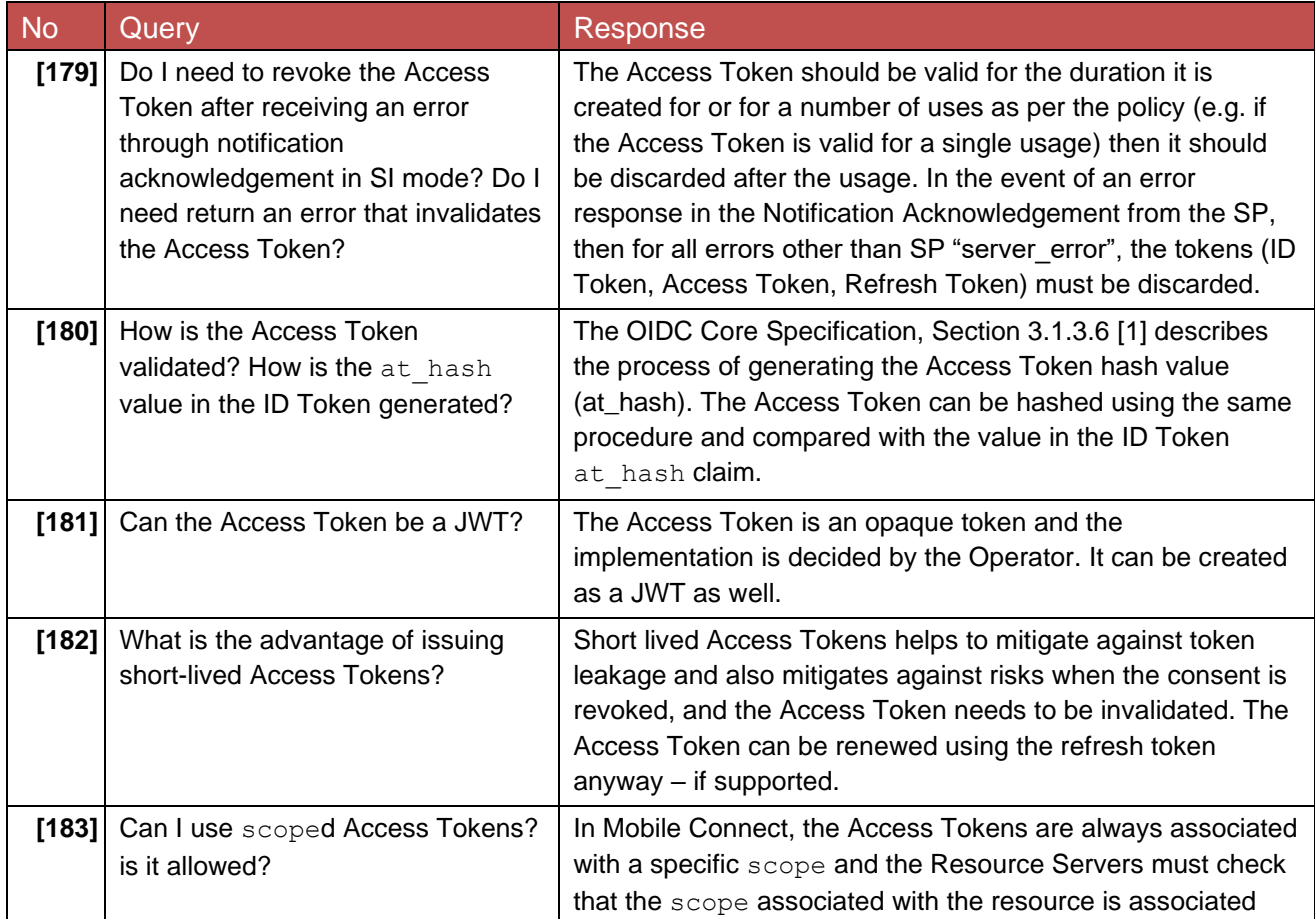

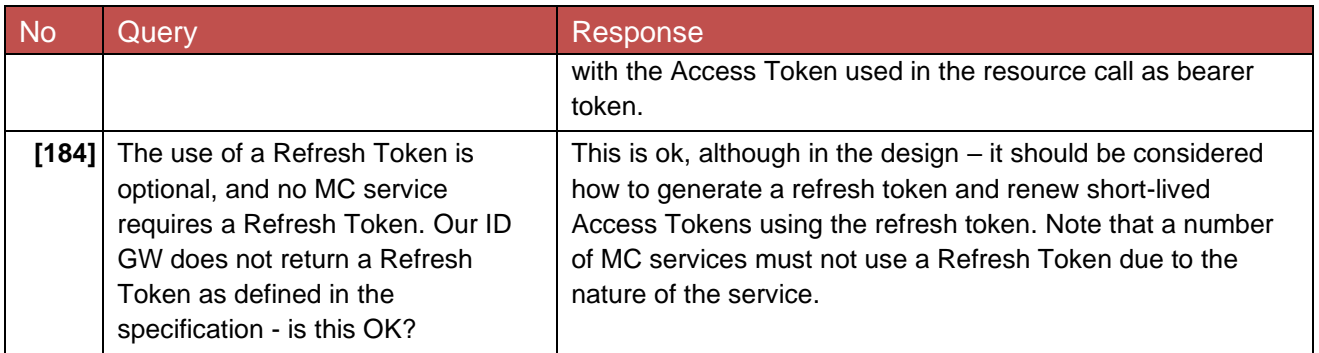

### <span id="page-34-0"></span>**5 Resource Server and Attribute Services**

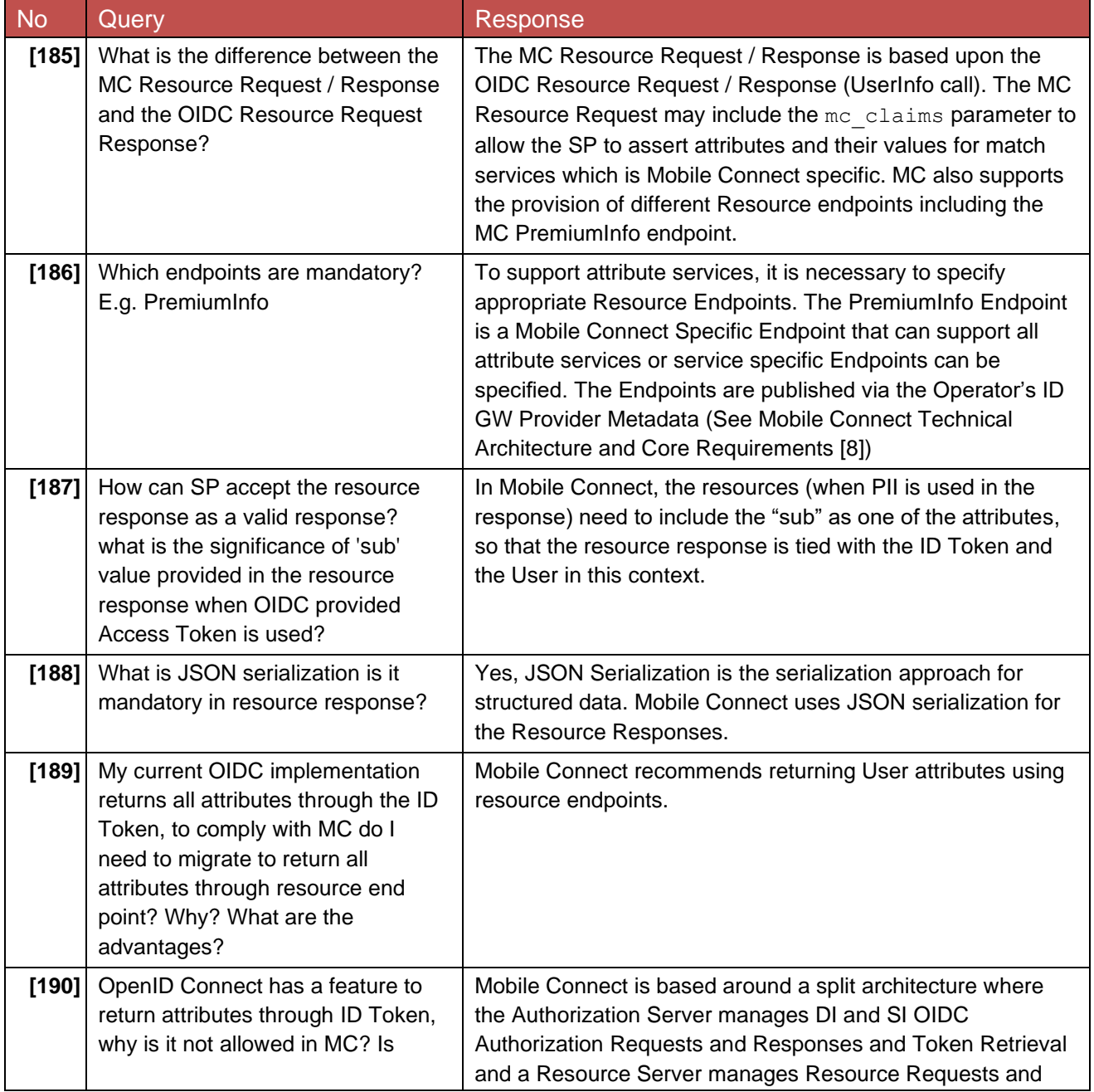

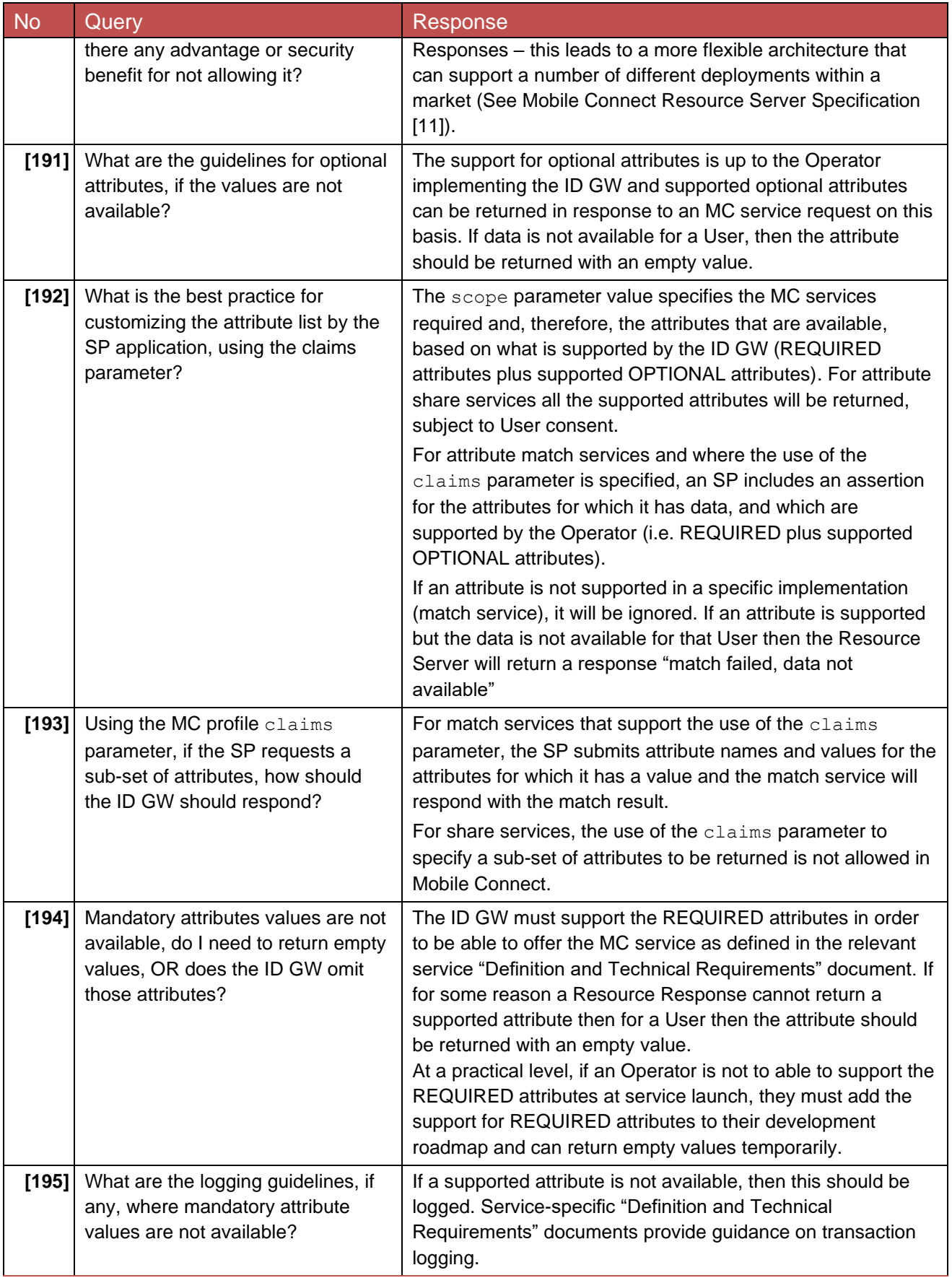

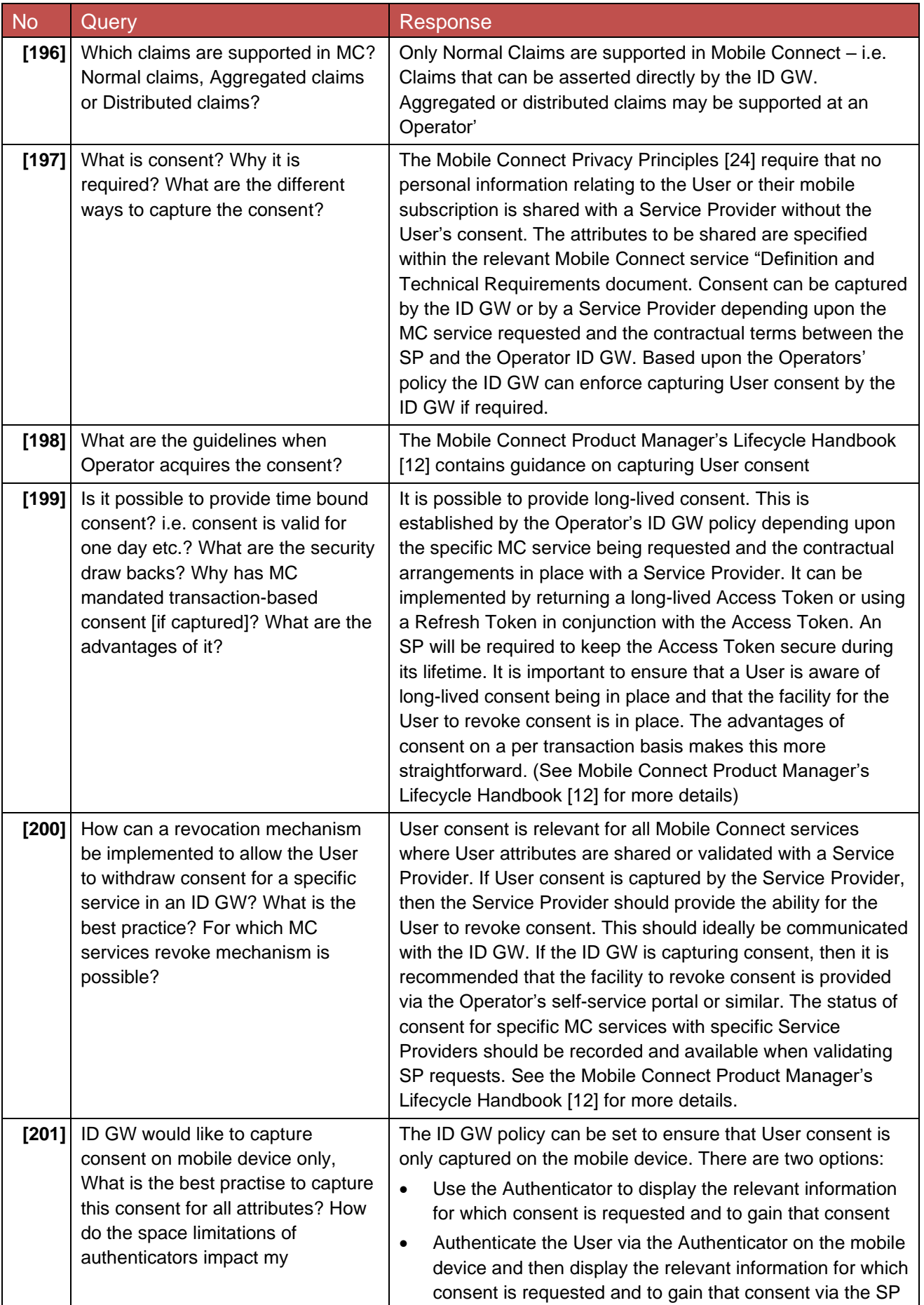

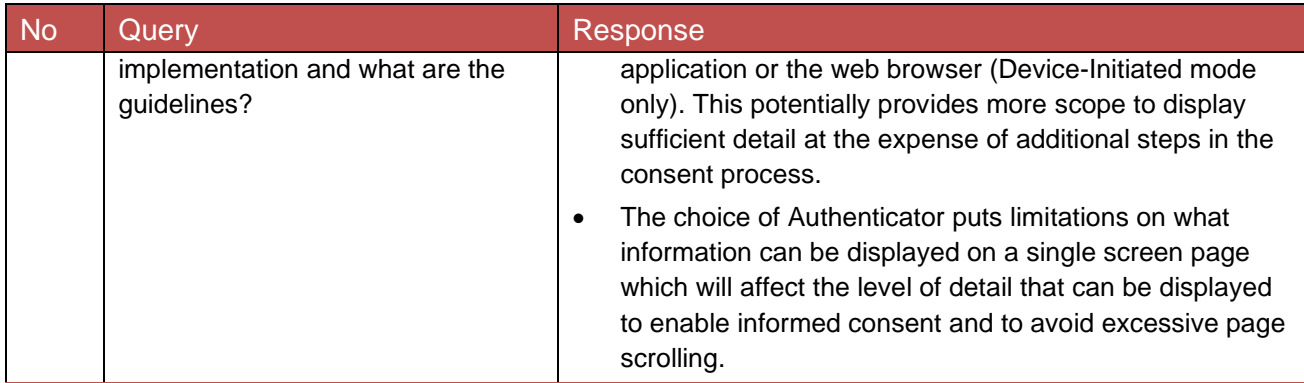

# <span id="page-37-0"></span>**6 Implementation of Non-Functional Requirements**

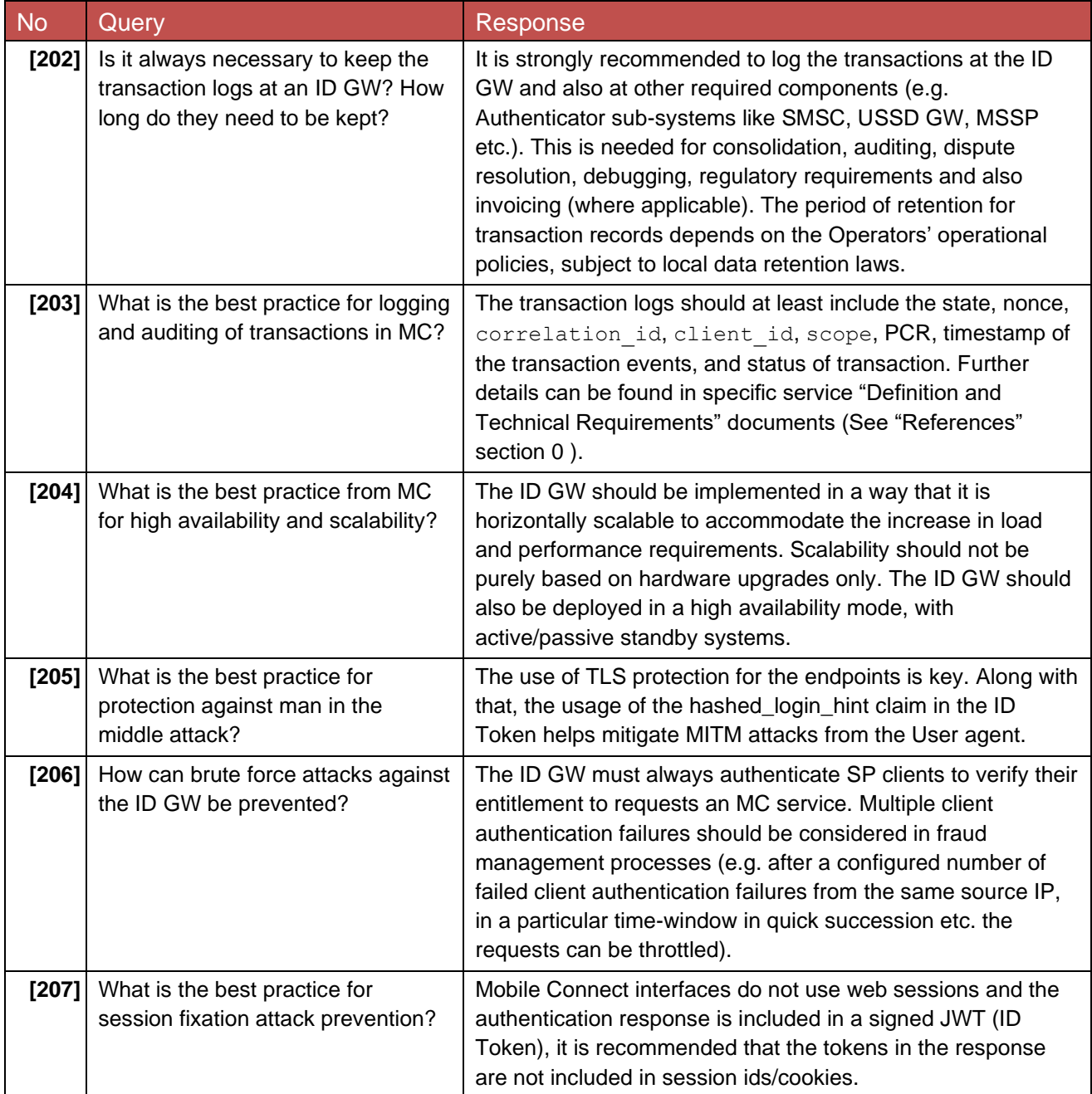

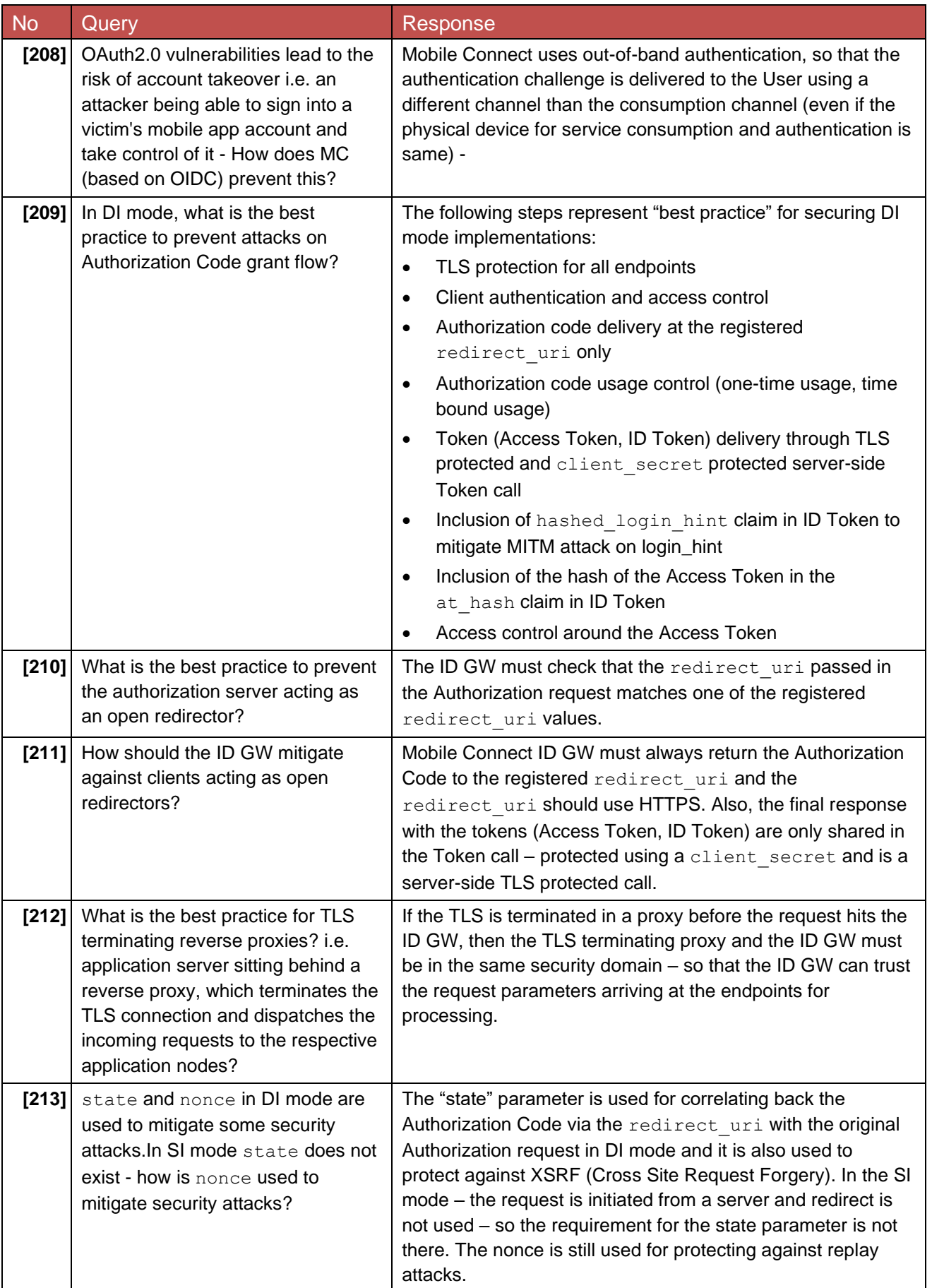

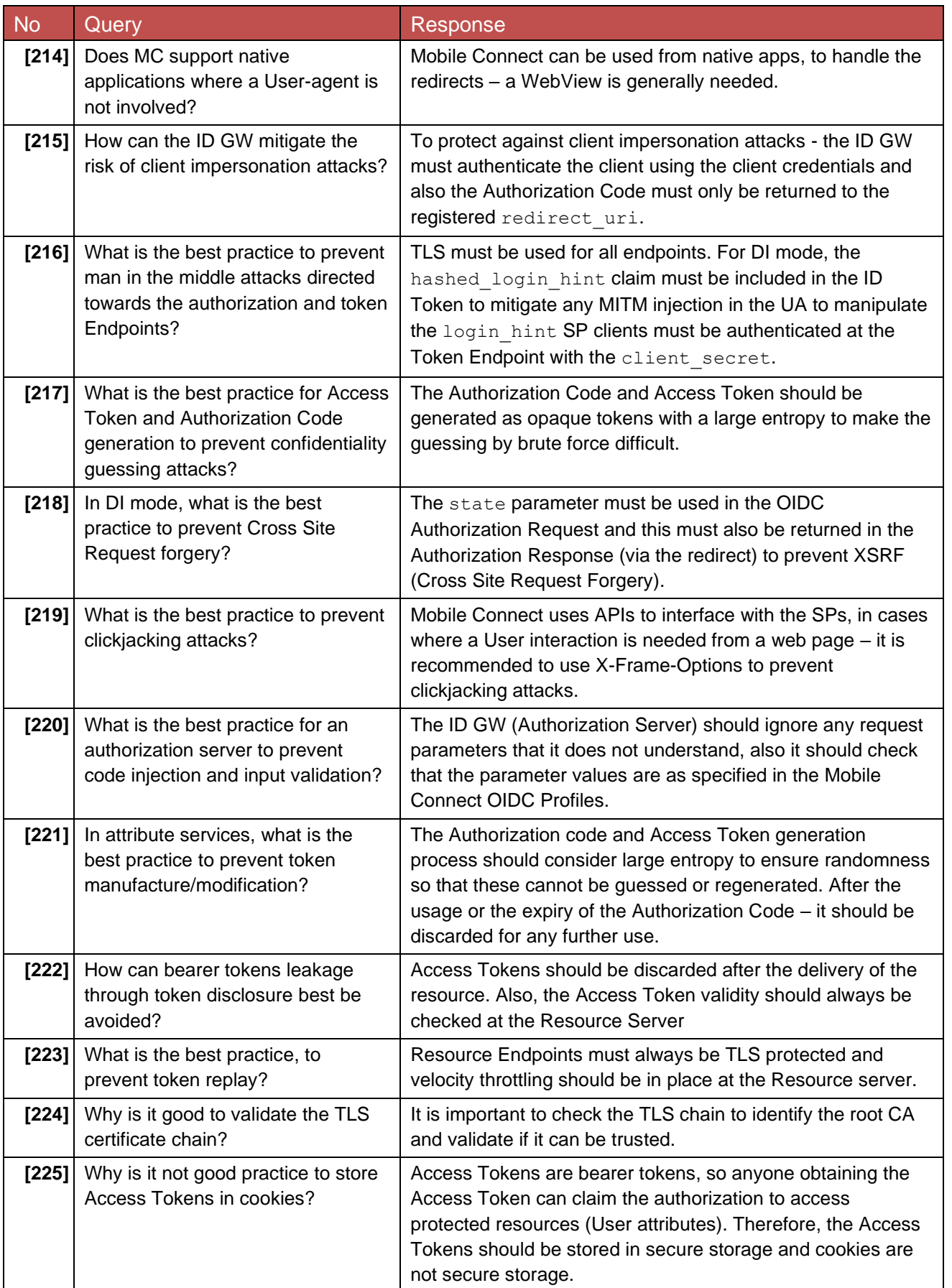

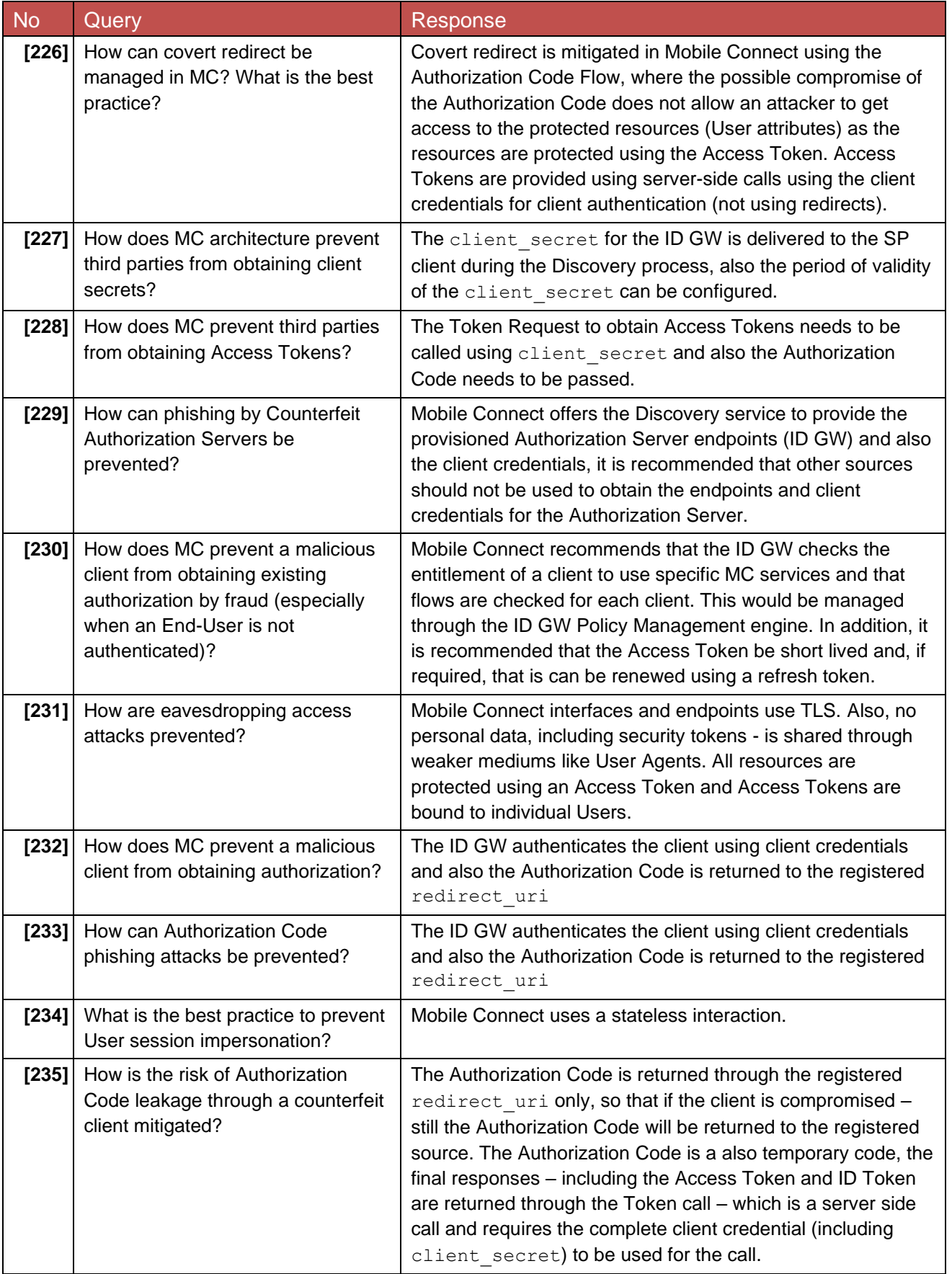

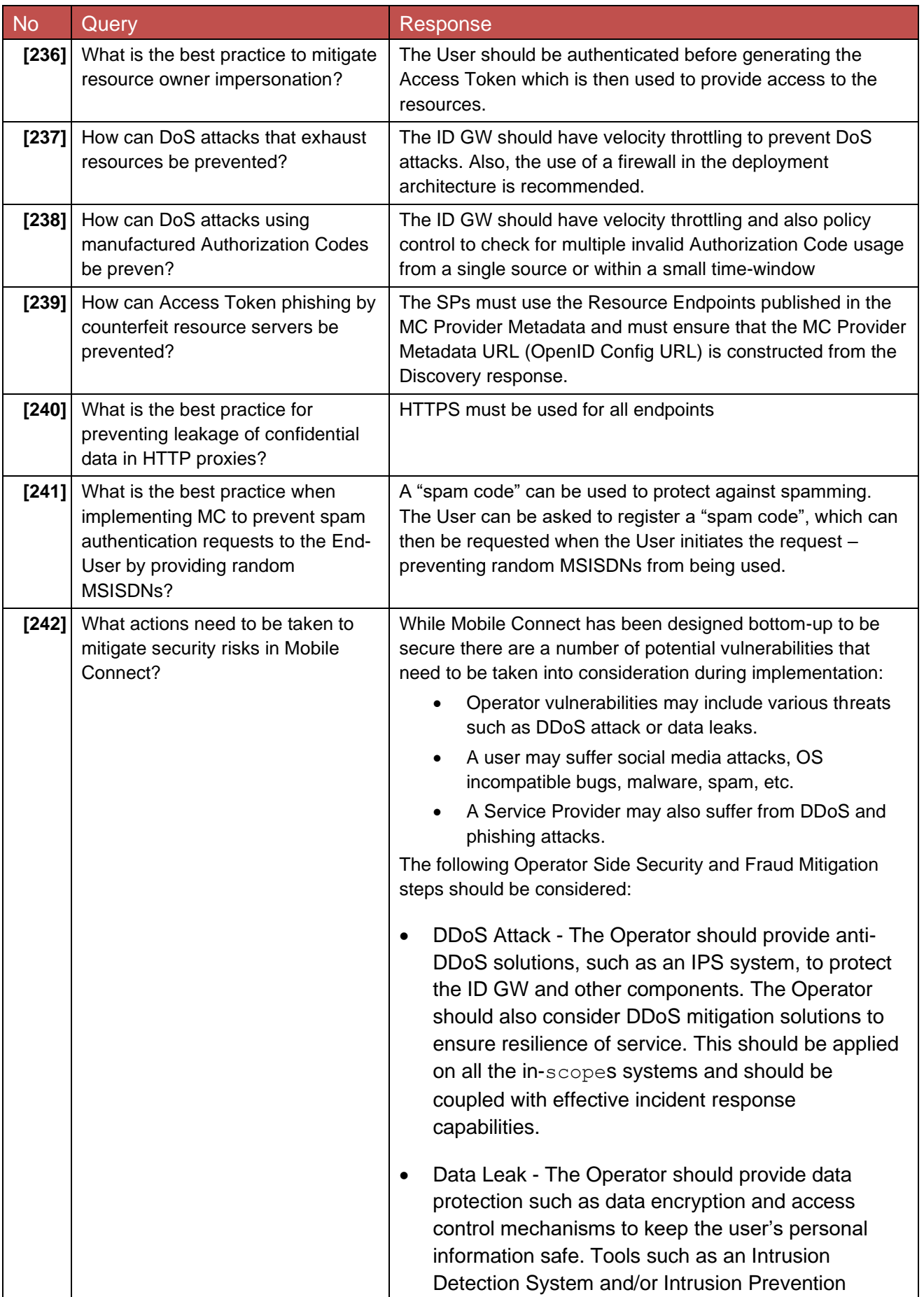

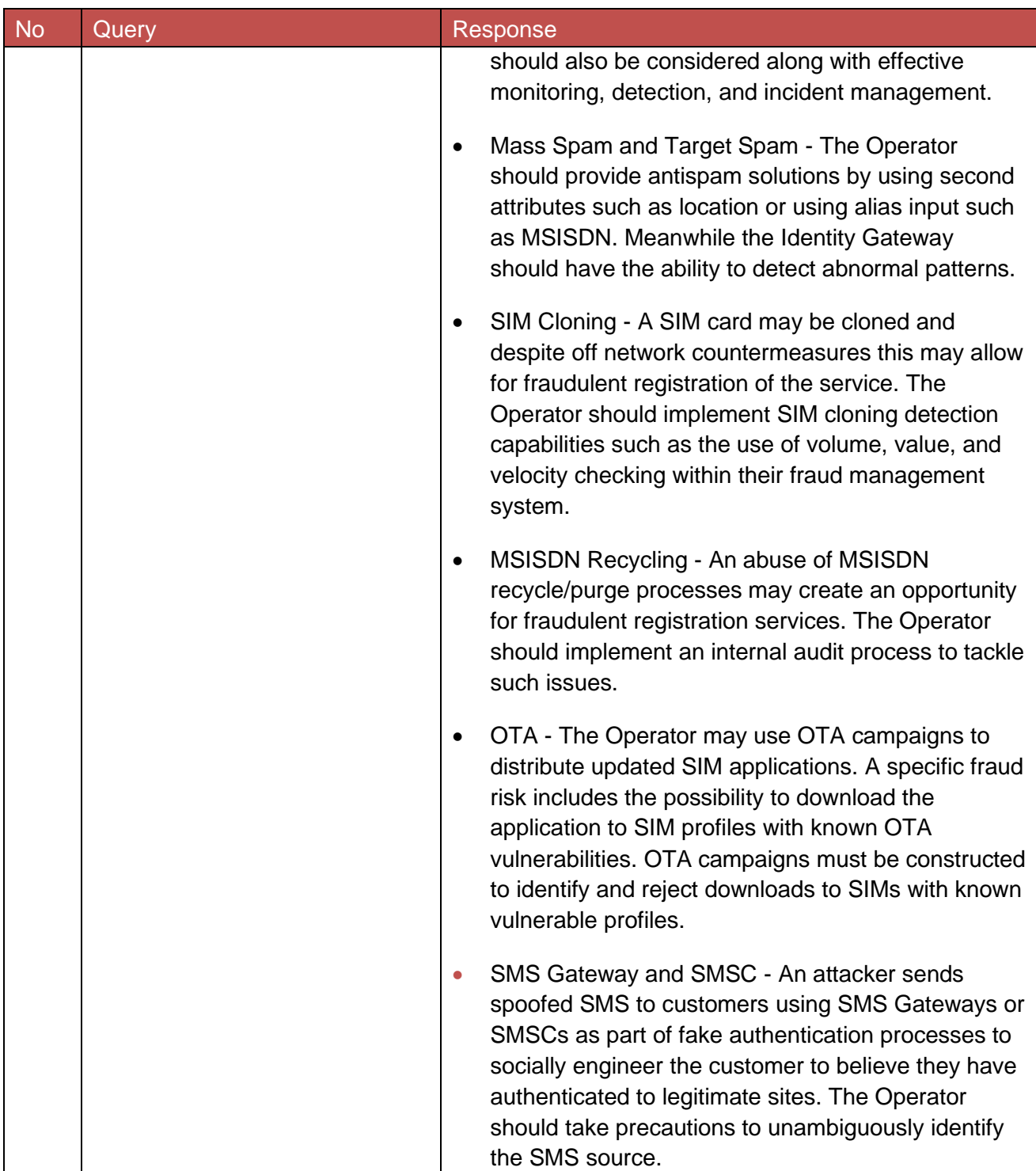

### <span id="page-43-0"></span>**Annex A Document Management**

#### <span id="page-43-1"></span>**A.1 Document History**

![](_page_43_Picture_304.jpeg)

#### <span id="page-43-2"></span>**A.2 Other Information**

![](_page_43_Picture_305.jpeg)

It is our intention to provide a quality product for your use. If you find any errors or omissions, please contact us with your comments. You MAY notify us at [prd@gsma.com](mailto:prd@gsma.com)

Your comments or suggestions & questions are always welcome.